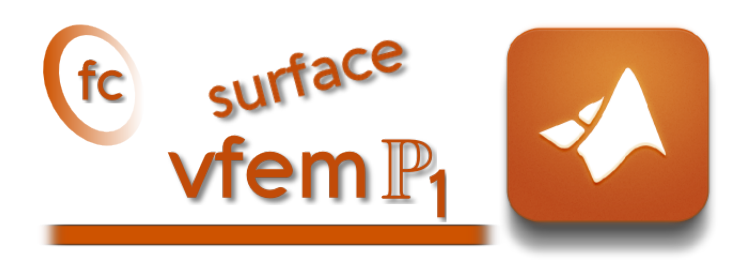

# Surface BVP Addon<sup>1</sup> for the FC-VFEMP<sub>1</sub> Matlab toolbox

François Cuvelier<sup>2</sup>

2017/01/20

<sup>1</sup>Compiled with Matlab 2015b

<sup>2</sup>Université Paris 13, Sorbonne Paris Cité, LAGA, CNRS UMR 7539, 99 Avenue J-B Clément, F-93430 Villetaneuse, France, cuvelier@math.univ-paris13.fr.

This work was partially supported by ANR Dedales.

#### Abstract

The Surface BVP Addon for the fc-vfem**P**<sup>1</sup> Matlab toolbox contains codes which allow to compute numerically solutions of scalar Boundary Value Problems on regular surfaces. These codes use the fcvfem**P**<sup>1</sup> Matlab toolbox and thus a good knowledge of the use of the latter is a prerequisite with the reading of this report.

# **Contents**

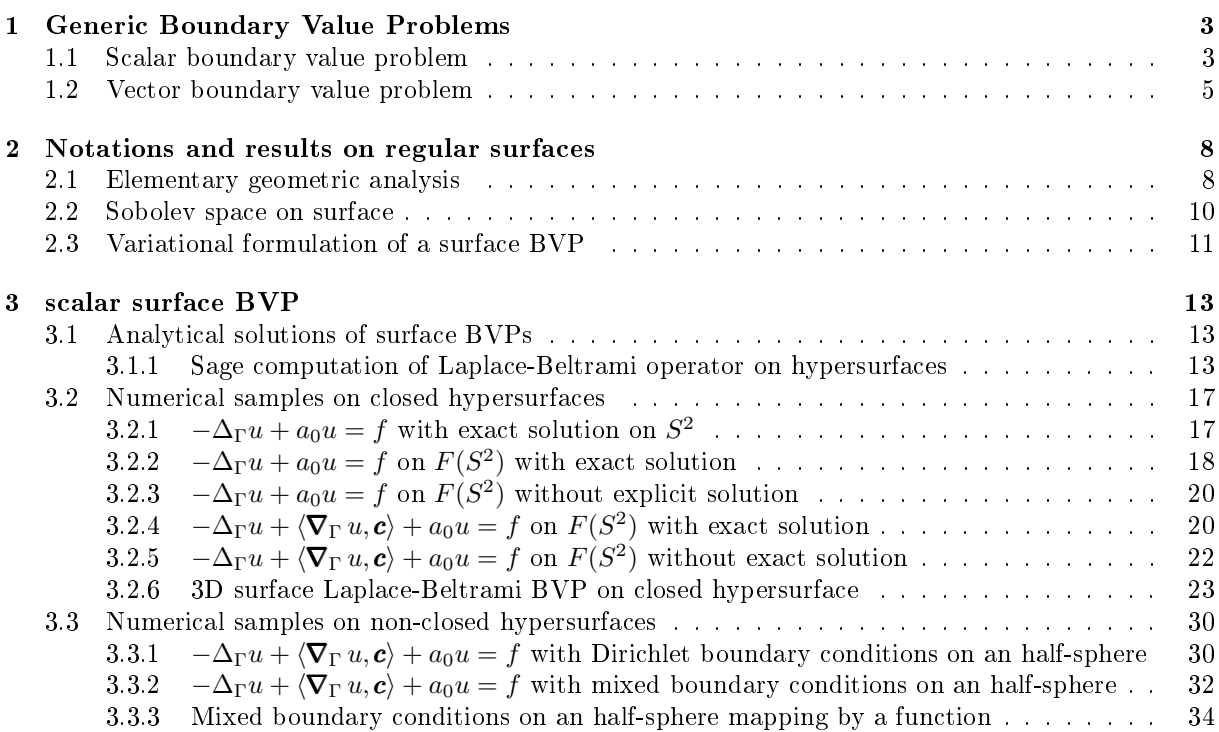

Let  $\Gamma \subset \mathbb{R}^{n+1}$  be a regular surface. For all  $x \in \Gamma$ ,  $\mathbb{A}(x) = (A_{i,j}(x))_{i,j=1,\dots,n+1}$  be a matrix which maps the tangent space  $T_x\Gamma$  into itself (i.e.  $\mathbb{A}(x) : T_x\Gamma \longrightarrow T_x\Gamma$ ) and let  $\mathbf{b}(x) \in T_x\Gamma$ ,  $\mathbf{c} : \Gamma \longrightarrow \mathbb{R}^{n+1}$  and  $a_0: \Gamma \longrightarrow \mathbb{R}$ . We denote by  $\mathcal L$  the second order linear differential operator acting on scalar fields defined,  $\forall u \in H^2(\Gamma)$ , by

$$
\mathcal{L}(u) \stackrel{\text{def}}{=} -\operatorname{div}_{\Gamma}(\mathbb{A}\nabla_{\Gamma} u) + \operatorname{div}_{\Gamma}(bu) + \langle \nabla_{\Gamma} u, c \rangle + a_0 u. \tag{1}
$$

The main of the Surface BVP Addon is to solve generic scalar surface BVP given by

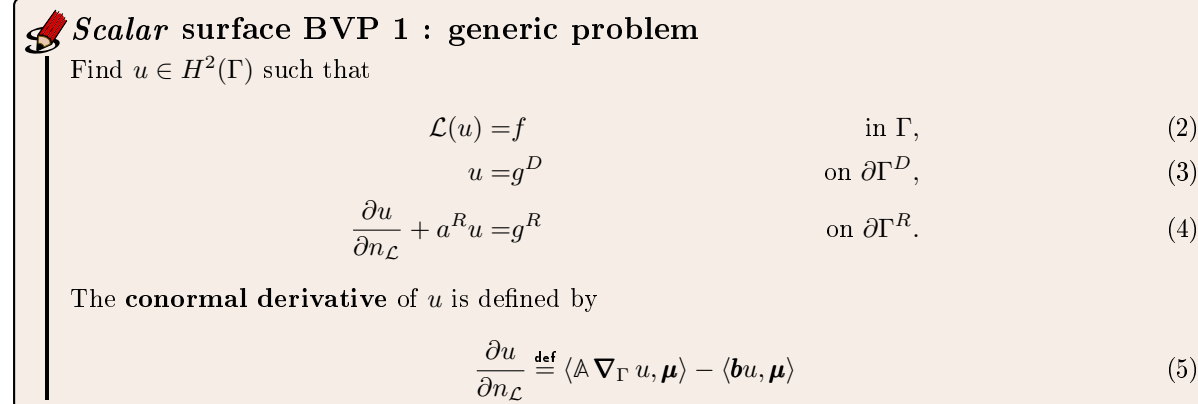

Before getting to the heart of the matter, the first chapter rapidly presents the  $FC-VFEMP<sub>1</sub>$  toolbox. For a more complete For a more complete description one can refers to []. Thereafter, notations and results on regular surfaces given in [\[2\]](#page-37-0) are recalled. Finally some surface BVPs are presented and numericaly solved by using the **Surface BVP Addon** for the FC-VFEMP<sub>1</sub> Matlab toolbox.

# Chapter 1

# <span id="page-4-0"></span>Generic Boundary Value Problems

<span id="page-4-1"></span>The notations of [\[3\]](#page-37-1) are employed in this section and extended to the vector case.

# 1.1 Scalar boundary value problem

Let  $\Omega$  be a bounded open subset of  $\mathbb{R}^d$ ,  $d \geq 1$ . The boundary of  $\Omega$  is denoted by  $\Gamma$ .

 $u = g^D$ 

We denote by  $\mathcal{L}_{\mathbb{A},\mathbf{b},\mathbf{c},a_0} = \mathcal{L}: \mathrm{H}^2(\Omega) \longrightarrow L^2(\Omega)$  the second order linear differential operator acting on scalar fields defined,  $\forall u \in \mathrm{H}^2(\Omega)$ , by

$$
\mathcal{L}_{\mathbb{A},\mathbf{b},\mathbf{c},a_0}(u) \stackrel{\text{def}}{=} -\text{div}\left(\mathbb{A}\,\nabla u\right) + \text{div}\left(\mathbf{b}u\right) + \langle \nabla u,\mathbf{c}\rangle + a_0 u \tag{1.1}
$$

where  $A \in (L^{\infty}(\Omega))^{d \times d}$ ,  $\boldsymbol{b} \in (L^{\infty}(\Omega))^{d}$ ,  $\boldsymbol{c} \in (L^{\infty}(\Omega))^{d}$  and  $a_0 \in L^{\infty}(\Omega)$  are given functions and  $\langle \cdot, \cdot \rangle$  is the usual scalar product in  $\mathbb{R}^d$ . We use the same notations as in the chapter 6 of [\[3\]](#page-37-1) and we note that we can omit either div  $(bu)$  or  $\langle \nabla u, c \rangle$  if b and c are sufficiently regular functions. We keep both terms with b and  $c$  to deal with more boundary conditions. It should be also noted that it is important to preserve the two terms **b** and **c** in the generic formulation to enable a greater flexibility in the choice of the boundary conditions.

Let  $\Gamma^D$ ,  $\Gamma^R$  be open subsets of  $\Gamma$ , possibly empty and  $f \in L^2(\Omega)$ ,  $g^D \in H^{1/2}(\Gamma^D)$ ,  $g^R \in L^2(\Gamma^R)$ ,  $a^R \in L^\infty(\Gamma^R)$  be given data.

A scalar boundary value problem is given by

# $S$ Scalar BVP 1 : generic problem

Find  $u \in H^2(\Omega)$  such that

$$
\mathcal{L}(u) = f \qquad \qquad \text{in } \Omega,\tag{1.2}
$$

<span id="page-4-4"></span><span id="page-4-3"></span><span id="page-4-2"></span>
$$
D \qquad \qquad \text{on } \Gamma^D,\tag{1.3}
$$

$$
\frac{\partial u}{\partial n_{\mathcal{L}}} + a^R u = g^R \qquad \text{on } \Gamma^R. \tag{1.4}
$$

The conormal derivative of  $u$  is defined by

$$
\frac{\partial u}{\partial n_{\mathcal{L}}} \stackrel{\text{def}}{=} \langle \mathbb{A} \nabla u, \mathbf{n} \rangle - \langle \mathbf{b} u, \mathbf{n} \rangle \tag{1.5}
$$

The boundary conditions [\(1.3\)](#page-4-2) and [\(1.4\)](#page-4-3) are respectively **Dirichlet and Robin** boundary conditions.

**Neumann** boundary conditions are particular Robin boundary conditions with  $a^R \equiv 0$ .

To have an outline of the FC-VFEMP<sub>1</sub> toolbox, a first and simple problem is quickly present. Explanations will be given in next sections.

The problem to solve is the Laplace problem for a condenser.

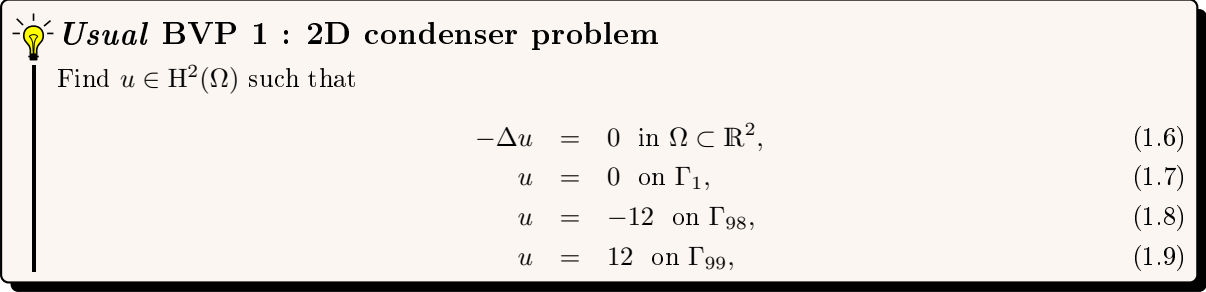

<span id="page-5-1"></span>where  $\Omega$  and its boundaries are given in Figure [1.1.](#page-5-0)

<span id="page-5-0"></span>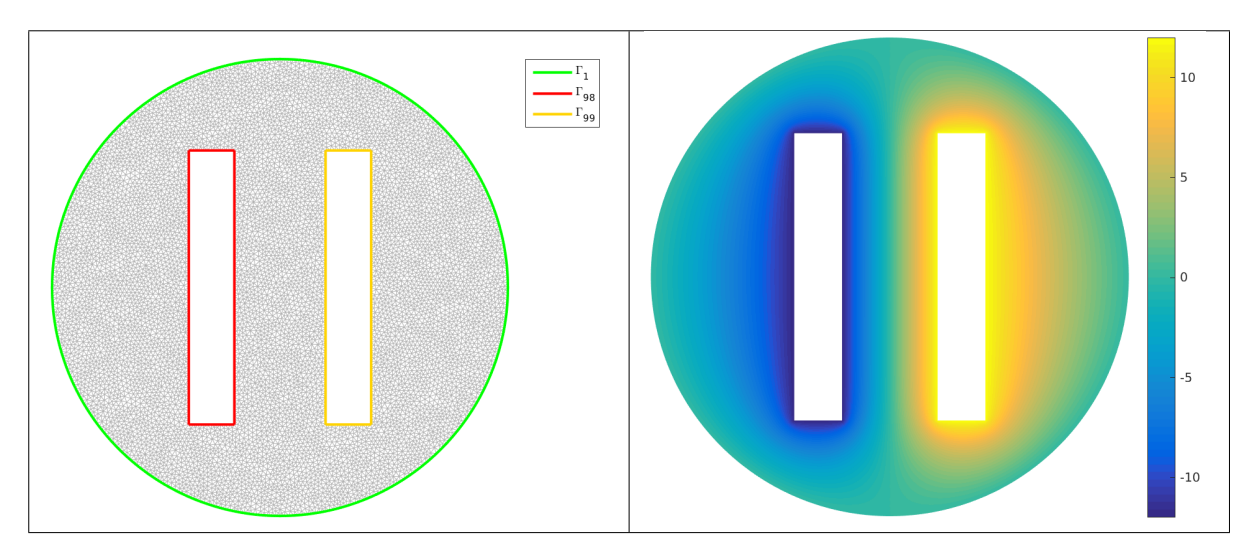

Figure 1.1: 2D condenser mesh and boundaries (left) and numerical solution (right)

The problem  $(1.6)-(1.9)$  $(1.6)-(1.9)$  $(1.6)-(1.9)$  can be equivalently expressed as the scalar BVP  $(1.2)-(1.4)$  $(1.2)-(1.4)$  $(1.2)-(1.4)$ :

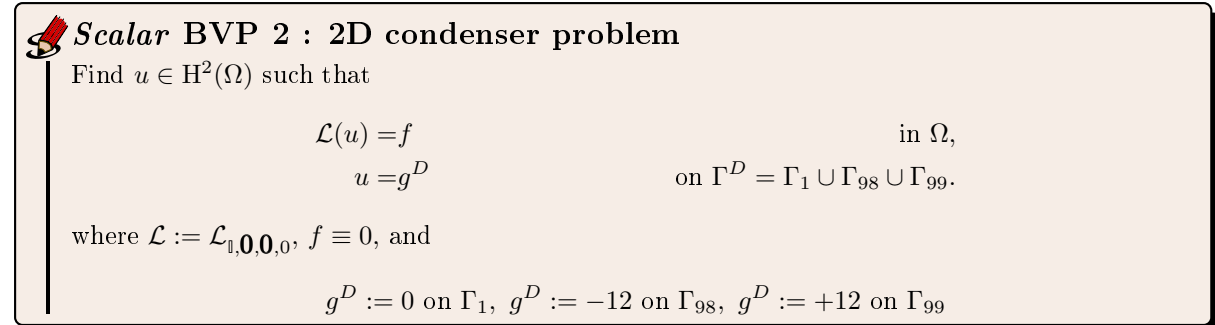

In Listing [19](#page-6-1) a complete code is given to solve this problem.

- 1 meshfile=gmsh.buildmesh2d('condenser',10); % generate mesh
- $\frac{1}{2}$  Th=siMesh(meshfile); % read mesh
- $\text{1} \quad \text{Lop} = \text{Loperator}(2,2,\{1,0;0,1\},[],[],[],$
- <sup>4</sup> pde=PDEelt(Lop);
- <sup>5</sup> bvp=BVP(Th,pde);
- <sup>6</sup> bvp.setDirichlet( 1, 0.);
- <sup>7</sup> bvp.setDirichlet( 98, 12.);
- s bvp.setDirichlet( $99, +12$ );
- $\mathfrak{g}$  U=bvp.solve();
- <sup>10</sup> % Graphic parts
- $11$  figure(1)
- <sup>12</sup> Th.plotmesh('color',0.7∗[1,1,1])
- <sup>13</sup> hold on
- 15 axis off, axis image
- $16$  figure $(2)$

```
17 Th.plot(U,'edgecolor','none','facecolor','interp')
```
<span id="page-6-1"></span>18 axis off, axis image; colorbar

<span id="page-6-0"></span>Listing 1.1: Complete Matlab code to solve the 2D condenser problem with graphical representations

## 1.2 Vector boundary value problem

Let  $m \geq 1$  and H be the m-by-m matrix of second order linear differential operators defined by

$$
\begin{cases}\n\mathcal{H} : (\mathrm{H}^2(\Omega))^m & \longrightarrow (L^2(\Omega))^m \\
\mathbf{u} = (\mathbf{u}_1, \dots, \mathbf{u}_m) & \longmapsto \mathbf{f} = (\mathbf{f}_1, \dots, \mathbf{f}_m) \stackrel{\text{def}}{=} \mathcal{H}(\mathbf{u})\n\end{cases}
$$
\n(1.10)

where

$$
\boldsymbol{f}_{\alpha} = \sum_{\beta=1}^{m} \mathcal{H}_{\alpha,\beta}(\boldsymbol{u}_{\beta}), \ \ \forall \alpha \in [\![1,m]\!], \tag{1.11}
$$

with, for all  $(\alpha, \beta) \in [\![1, m]\!]^2$ ,

$$
\mathcal{H}_{\alpha,\beta} \stackrel{\text{def}}{=} \mathcal{L}_{\mathbb{A}^{\alpha,\beta},\boldsymbol{b}^{\alpha,\beta},\boldsymbol{c}^{\alpha,\beta},a_0^{\alpha,\beta}}
$$
(1.12)

and  $\mathbb{A}^{\alpha,\beta} \in (L^{\infty}(\Omega))^{d \times d}$ ,  $\mathbf{b}^{\alpha,\beta} \in (L^{\infty}(\Omega))^{d}$ ,  $\mathbf{c}^{\alpha,\beta} \in (L^{\infty}(\Omega))^{d}$  and  $a_0^{\alpha,\beta} \in L^{\infty}(\Omega)$  are given functions. We can also write in matrix form

$$
\mathcal{H}(\boldsymbol{u}) = \begin{pmatrix} \mathcal{L}_{\mathbb{A}^{1,1},} \boldsymbol{b}^{1,1}, \boldsymbol{c}^{1,1}, a_0^{1,1} & \cdots & \mathcal{L}_{\mathbb{A}^{1,m},} \boldsymbol{b}^{1,m}, \boldsymbol{c}^{1,m}, a_0^{1,m} \\ \vdots & \vdots & \ddots & \vdots \\ \mathcal{L}_{\mathbb{A}^{m,1},} \boldsymbol{b}^{m,1}, \boldsymbol{c}^{m,1}, a_0^{m,1} & \cdots & \mathcal{L}_{\mathbb{A}^{m,m},} \boldsymbol{b}^{m,m}, \boldsymbol{c}^{m,m}, a_0^{m,m} \end{pmatrix} \begin{pmatrix} \boldsymbol{u}_1 \\ \vdots \\ \boldsymbol{u}_m \end{pmatrix} .
$$
 (1.13)

We remark that the H operator for  $m = 1$  is equivalent to the L operator.

For  $\alpha \in [1, m]$ , we define  $\Gamma_\alpha^D$  and  $\Gamma_\alpha^R$  as open subsets of  $\Gamma$ , possibly empty, such that  $\Gamma_\alpha^D \cap \Gamma_\alpha^R = \emptyset$ . Let  $\pmb{f} \in (L^2(\Omega))^m$ ,  $g^D_\alpha \in \mathrm{H}^{1/2}(\Gamma^D_\alpha)$ ,  $g^R_\alpha \in L^2(\Gamma^R_\alpha)$ ,  $a^R_\alpha \in L^\infty(\Gamma^R_\alpha)$  be given data.

A vector boundary value problem is given by

Vector BVP 1 : generic problem Find  $\mathbf{u} = (\mathbf{u}_1, \dots, \mathbf{u}_m) \in (\mathrm{H}^2(\Omega))^m$  such that

$$
\mathcal{H}(\mathbf{u}) = \mathbf{f} \qquad \text{in } \Omega, \tag{1.14}
$$

<span id="page-6-3"></span><span id="page-6-2"></span>
$$
\mathbf{u}_{\alpha} = g_{\alpha}^{D} \qquad \text{on } \Gamma_{\alpha}^{D}, \ \forall \alpha \in [\![1, m]\!], \tag{1.15}
$$

$$
\frac{\partial \mathbf{u}}{\partial n_{\mathcal{H}_{\alpha}}} + a_{\alpha}^R \mathbf{u}_{\alpha} = g_{\alpha}^R \qquad \text{on } \Gamma_{\alpha}^R, \ \forall \alpha \in [\![1, m]\!], \tag{1.16}
$$

where the  $\alpha$ -th component of the **conormal derivative** of **u** is defined by

$$
\frac{\partial \boldsymbol{u}}{\partial n_{\mathcal{H}_{\alpha}}} \stackrel{\text{def}}{=} \sum_{\beta=1}^{m} \frac{\partial \boldsymbol{u}_{\beta}}{\partial n_{\mathcal{H}_{\alpha,\beta}}} = \sum_{\beta=1}^{m} \left( \langle \mathbb{A}^{\alpha,\beta} \boldsymbol{\nabla} \boldsymbol{u}_{\beta}, \boldsymbol{n} \rangle - \langle \boldsymbol{b}^{\alpha,\beta} \boldsymbol{u}_{\beta}, \boldsymbol{n} \rangle \right).
$$
(1.17)

The boundary conditions  $(1.16)$  are the **Robin** boundary conditions and  $(1.15)$  is the **Dirichlet** boundary condition. The Neumann boundary conditions are particular Robin boundary conditions with  $a_{\alpha}^R \equiv 0$ .

In this problem, we may consider on a given boundary some conditions which can vary depending on the component. For example we may have a Robin boundary condition satisfying  $\frac{\partial \mathbf{u}}{\partial n_{H_1}} + a_1^R \mathbf{u}_1 = g_1^R$  and a Dirichlet one with  $u_2 = g_2^D$ .

<span id="page-7-0"></span>To have an outline of the fc-vfem**P**<sup>1</sup> toolbox, a second and simple problem is quickly present.

 $\partial \hat{\mathcal{O}}$  Usual vector BVP 1 : 2D simple vector problem Find  $\mathbf{u} = (u_1, u_2) \in (\mathrm{H}^2(\Omega))^2$  such that  $-\Delta u_1 + u_2 = 0$  in  $\Omega \subset \mathbb{R}^2$  $(1.18)$  $-\Delta u_2 + u_1 = 0$  in  $\Omega \subset \mathbb{R}^2$  $(1.19)$  $(u_1, u_2) = (0, 0)$  on  $\Gamma_1$ , (1.20)  $(u_1, u_2) = (-12, +12)$  on  $\Gamma_{98}$ , (1.21)  $(u_1, u_2) = (+12, -12)$  on  $\Gamma_{99}$ , (1.22)

where  $\Omega$  and its boundaries are given in Figure [1.1.](#page-5-0)

The problem  $(1.18)-(1.22)$  $(1.18)-(1.22)$  $(1.18)-(1.22)$  can be equivalently expressed as the vector BVP  $(1.2)-(1.4)$  $(1.2)-(1.4)$  $(1.2)-(1.4)$ : Vector BVP 2 : 2D simple vector problem

Find  $\mathbf{u} = (u_1, u_2) \in (\mathrm{H}^2(\Omega))^2$  such that  $\mathcal{H}(\boldsymbol{u}) = \boldsymbol{f}$  in  $\Omega$ ,  $u_1 = g_1^D$  $\Gamma_D^D = \Gamma_1 \cup \Gamma_{98} \cup \Gamma_{99},$  $u_2 = g_2^D$  $\Omega_D^{D}$  on  $\Gamma^{D} = \Gamma_1 \cup \Gamma_{98} \cup \Gamma_{99}$ , where  $\mathcal{H} := \begin{pmatrix} \mathcal{L}_{\mathbb{I}}, O, O, & \mathcal{L}_{\mathbb{O}}, O, O, 1 \ \mathcal{L}_{\mathbb{O}}, O, O, 1 \end{pmatrix}$  $\mathcal{L}_{\mathbb{O},}\boldsymbol{O},\!\!\!\!\boldsymbol{O},\!\!\!\!\boldsymbol{O},\!1$   $\mathcal{L}_{\mathbb{I},\boldsymbol{O},\boldsymbol{O},\mathbb{O},\mathbb{O}}$ , as  $\mathcal H$  $u_1$  $u_2$ =  $-\Delta$  1 1  $-\Delta$  $u_1$  $u_2$  $f \equiv 0,$ and

$$
g_1^D = g_2^D := 0 \text{ on } \Gamma_1, \ g_1^D := -12, \ g_2^D := +12 \text{ on } \Gamma_{98}, \ g_1^D := +12, \ g_2^D := -12 \text{ on } \Gamma_{99}
$$

In Listing [21](#page-7-1) a complete code is given to solve this problem. Numerical solutions are given in Figure [1.2.](#page-8-0)

- 1 meshfile=gmsh.buildmesh2d('condenser',10); % generate mesh
- $\frac{1}{2}$  Th=siMesh(meshfile); % read mesh
- $3$  Hop=Hoperator $(2,2,2);$
- 4 Hop.set([1,2],[1,2],Loperator(2,2,{1,[];[],1},[],[],[]));
- 5 Hop.set([1,2],[2,1],Loperator(2,2,[],[],[],1));
- <sup>6</sup> pde=PDEelt(Hop);
- <sup>7</sup> bvp=BVP(Th,pde);
- s bvp.setDirichlet $(1, 0.1:2);$
- 9 bvp.setDirichlet( $98, \{12, +12\}, 1:2$ );
- 10 bvp.setDirichlet( 99,  $\{+12,12\},1:2$ );
- <sup>11</sup> U=bvp.solve('split',true);
- <sup>12</sup> % Graphic parts
- 
- $13$  figure $(1)$
- 14 Th.plot $(U{1})$
- 15 axis image; axis off; shading interp
- <sup>16</sup> colorbar
- $17$  figure $(2)$ ;
- 18 Th.plot $(U{2})$
- 19 axis image; axis off; shading interp
- <span id="page-7-1"></span><sup>20</sup> colorbar

Listing 1.2: Complete Matlab code to solve the funny 2D vector problem with graphical representations

<span id="page-8-0"></span>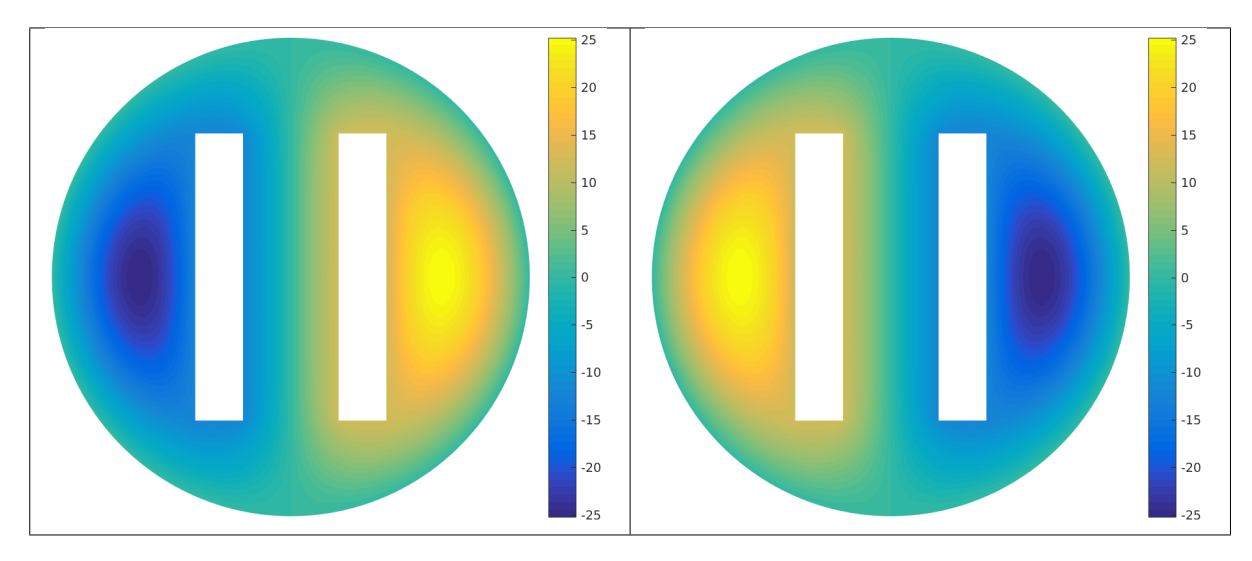

Figure 1.2: Funny vector BVP,  $u_1$  numerical solution (left) and  $u_2$  numerical solution (right)

7

# Chapter 2

# <span id="page-9-0"></span>Notations and results on regular surfaces

<span id="page-9-1"></span>All the notations and results of this chapter are directly obtain from [\[2\]](#page-37-0).

## 2.1 Elementary geometric analysis

#### Definition 2.1:  $\mathcal{C}^k$ -hypersurface

Let  $k \in \mathbb{N} \cup \infty$ .  $\Gamma \subset \mathbb{R}^{n+1}$  is called a  $\mathcal{C}^k$ -hypersurface if, for each point  $x_0 \in \Gamma$ , there exists an open set  $U \in \mathbb{R}^{n+1}$  containing  $x_0$  and a function  $\Phi \in \mathcal{C}^k(U;\mathbb{R})$  with the property that  $\nabla \Phi \neq 0$  on  $\Gamma \cap U$ and such that

$$
\Gamma \cap U = \{x \in U \mid \Phi(x) = 0\}.\tag{2.1}
$$

The linear space

$$
T_x \Gamma = [\nabla \Phi(x)]^{\perp} \tag{2.2}
$$

is called the *tangent space* to  $\Gamma$  at  $x \in \Gamma$ .

A vector  $\nu(x) \in \mathbb{R}^{n+1}$  is called a unit normal vector at  $x \in \Gamma$  if  $\nu(x) \perp T_x\Gamma$  and  $\|\nu(x)\| = 1$ . We have

$$
\nu(x) = \frac{\nabla \Phi(x)}{\|\nabla \Phi(x)\|} \quad \text{or} \quad \nu(x) = -\frac{\nabla \Phi(x)}{\|\nabla \Phi(x)\|}
$$
(2.3)

A C<sup>1</sup>-hypersurface is called *orientable* if there exists a continuous vector field  $\nu : \Gamma \longrightarrow \mathbb{R}^{n+1}$  such that  $\nu(x)$  is a unit normal vector to  $\Gamma$  for all  $x \in \Gamma$ .

#### $\bullet$  Definition 2.2: Tangential gradient or surface gradient

Let  $\Gamma \subset \mathbb{R}^{n+1}$  be a  $\mathcal{C}^1$ -hypersurface and let  $f : \Gamma \longrightarrow \mathbb{R}$  be differentiable at  $x \in \Gamma$ . we define the tangential gradient or surface gradient of f at  $x \in \Gamma$  by

<span id="page-9-2"></span>
$$
\nabla_{\Gamma} f(x) = \nabla \bar{f}(x) - \langle \nabla \bar{f}(x), \nu(x) \rangle \nu(x) = \mathbb{P}(x) \nabla \bar{f}(x), \tag{2.4}
$$

where  $(\mathbb{P}(x))_{i,j} = \delta_{i,j} - \nu_i(x)\nu_j x$ ,  $\forall (i,j) \in [1, n+1]^2$ . Here  $\bar{f}$  is a smooth extension of f to a neighbourhood  $U \subset \mathbb{R}^{n+1}$  of the surface  $\Gamma$ , so that  $\bar{f}_{|\Gamma} = f$ .

We shall use the notation

$$
\nabla_{\Gamma} f(x) = (\underline{D}_1 f(x), \dots, \underline{D}_{n+1} f(x))^t
$$
\n(2.5)

for the  $n+1$  components of the surface gradient. Note that  $\langle \nabla_{\Gamma} f(x), \nu(x) \rangle = 0$  and hence  $\nabla_{\Gamma} f(x) \in T_x\Gamma$ . We denote by :

- $\mathcal{C}^0(\Gamma;\mathbb{R})$  the set of functions  $f:\Gamma\longrightarrow\mathbb{R}$  which are continuous.
- $\mathcal{C}^1(\Gamma;\mathbb{R})$  the set of functions in  $\mathcal{C}^0(\Gamma;\mathbb{R})$  which are differentiable at every point  $x \in \Gamma$  and for which  $\underline{D}_i \in \mathcal{C}^0(\Gamma;\mathbb{R})$ , for all  $i \in [\![1, n+1]\!]$ .
- $\mathcal{C}^l(\Gamma;\mathbb{R})$ ,  $l \in \mathbb{N}$  provide that  $\Gamma$  is a  $\mathcal{C}^k$ -hypersurface with  $k \geq l$ .

Let  $g : \Gamma \longrightarrow \mathbb{R}^{n+1}$  be differentiable at  $x \in \Gamma$  (g is a vector field) and  $f : \Gamma \longrightarrow \mathbb{R}$  be twice differentiable at  $x \in \Gamma$ . The surface divergence is given by

<span id="page-10-2"></span><span id="page-10-1"></span>
$$
\operatorname{div}_{\Gamma} \mathbf{g}(x) = \sum_{i=1}^{n+1} \underline{D}_i \mathbf{g}_i(x) \tag{2.6}
$$

and, the Laplace-Beltrami operator is given by

$$
\Delta_{\Gamma} f(x) = \operatorname{div}_{\Gamma} \mathbf{\nabla}_{\Gamma} f(x) = \sum_{i=1}^{n+1} \underline{D}_i \underline{D}_i f(x)
$$
\n(2.7)

#### **O** Definition 2.3: Extend Weingarten map

Let  $\Gamma$  be a  $\mathcal{C}^2$ -hypersurface. The extend Weingarten map is the matrix  $\mathbb{H} \in \mathcal{M}_{n+1}(\mathcal{C}^0(\Gamma;\mathbb{R}))$  define by

$$
\mathbb{H}_{i,j} = \underline{D}_i \mathbf{v}_j, \quad \forall (i,j) \in [\![1,n+1]\!]^2.
$$
\n
$$
(2.8)
$$

The matrix  $\mathbb{H}$  is symmetric and  $\mathbb{H}v = 0$ . The restriction of  $\mathbb{H}$  to the tangent space is called the *Weingarten* map

The mean curvature of  $\Gamma$  at point  $x \in \Gamma$  is the quantity

$$
H(x) = \text{trace } \mathbb{H}(x) = \sum_{i=1}^{n+1} \mathbb{H}_{i,i}(x). \tag{2.9}
$$

It differs from the common definition by a factor of  $n$ .

#### Lemme 2.4

Let  $\Gamma$  be a  $\mathcal{C}^2$ -hypersurface and  $u \in \mathcal{C}^2(\Gamma;\mathbb{R})$ . Then, we have

$$
\underline{D}_i \underline{D}_j u - \underline{D}_j \underline{D}_i u = (\mathbb{H} \nabla_{\Gamma} u)_j \mathbf{v}_i - (\mathbb{H} \nabla_{\Gamma} u)_i \mathbf{v}_j, \quad \forall (i, j) \in [\![1, n+1]\!]^2.
$$
 (2.10)

#### Theorem 2.5: integration by parts on surfaces

Assume that  $\Gamma$  is a hypersurface in  $\mathbb{R}^{n+1}$  with smooth boundary  $\partial \Gamma$  and that  $f \in C^1(\overline{\Gamma}; \mathbb{R})$ . Then

$$
\int_{\Gamma} \underline{D}_i f \mathrm{d}A = \int_{\Gamma} f H \nu_i \mathrm{d}A + \int_{\partial \Gamma} f \mu_i \mathrm{d}A, \quad \forall i \in [\![1, n+1]\!]
$$
\n(2.11)

and so

<span id="page-10-0"></span>
$$
\int_{\Gamma} \mathbf{\nabla}_{\Gamma} f \mathrm{d}A = \int_{\Gamma} f H \boldsymbol{\nu} \mathrm{d}A + \int_{\partial \Gamma} f \boldsymbol{\mu} \mathrm{d}A. \tag{2.12}
$$

Here,  $\mu$  denotes the co-normal vector which is normal to  $\partial \Gamma$  and tangent to  $\Gamma$ .

A compact hypersurface  $\Gamma$  does not have boundary,  $\partial \Gamma = \emptyset$ , and the last term on the right-hand side vanishes.

<span id="page-11-0"></span>Note that  $dA$  in connection with an integral over  $\Gamma$  denotes the *n*-dimensional surface measure, while  $dA$ in connection with an integral over  $\partial \Gamma$  is the n – 1-dimensional surface measure.

## 2.2 Sobolev space on surface

Let  $\Gamma$  be a  $\mathcal{C}^2$ -hypersurface for the following.

For  $p \in [1,\infty]$  we let  $L^p(\Gamma)$  denote the space of functions  $f : \Gamma \longrightarrow \mathbb{R}$  which are measurable with respect to the surface measure  $dA$  and have a finite norm, where the norm is defined by

$$
\|f\|_{L^p(\Gamma)}=\left(\int_\Gamma |f|^p\mathrm{d} A\right)^{\frac{1}{p}}
$$

for  $p < \infty$ , and for  $p = \infty$  we mean the esential supremum norm.

 $L^p(\Gamma)$  is a Banach space and for  $p = 2$  a Hilbert space. For  $1 \leq p < \infty$  the spaces  $\mathcal{C}^0(\Gamma;\mathbb{R})$  and  $\mathcal{C}^1(\Gamma;\mathbb{R})$  are dense in  $L^p(\Gamma)$ .

#### **Definition 2.6**

A function  $f \in L^p(\Gamma)$  has the weak derivative  $v_i = \underline{D}_i f \in L^p(\Gamma)$  if, for every function  $\varphi \in C^1(\Gamma;\mathbb{R})$ with compact support  $\overline{\{x \in \Gamma \mid \varphi(x) \neq 0\}} \subset \Gamma$ , we have the relation

$$
\int_{\Gamma} f \underline{D}_i \varphi \mathrm{d}A = -\int_{\Gamma} f v_i \mathrm{d}A + \int_{\Gamma} f \varphi H \nu_i \mathrm{d}A.
$$

The Sobolev space  $H^{1,p}(\Gamma)$  is defined by

$$
H^{1,p}(\Gamma) = \{ f \in L^p(\Gamma) \mid \underline{D}_i f \in L^p(\Gamma), i \in [\![1, n+1]\!]\}
$$
\n(2.13)

with norm

$$
||f||_{H^{1,p}(\Gamma)} = \left(||f||_{L^p(\Gamma)}^p + ||\nabla_{\Gamma} f||_{L^p(\Gamma)}^p\right)^{\frac{1}{p}}
$$
\n(2.14)

#### Theorem 2.7: Poincaré's inequality

Assume that  $\Gamma$  is a  $\mathcal{C}^3$ -hypersurface and  $1 \leq p < \infty$ . Then there is a constant  $C > 0$  such that, for every function  $f \in H^{1,p}(\Gamma)$  with  $\int_{\Gamma} d\mathbf{d}A = 0$ , we have the inequality

$$
||f||_{L^p(\Gamma)} \le C ||\nabla_{\Gamma} f||_{L^p(\Gamma)}.
$$
\n(2.15)

#### **Theorem 2.8: Green's formula**

Let  $\Gamma$  be a  $\mathcal{C}^2$ -hypersurface. Then for all  $f \in H^{1,p}(\Gamma)$  and  $g \in H^{2,p}(\Gamma)$  we have

$$
\int_{\Gamma} \left\langle \mathbf{\nabla}_{\Gamma} f, \mathbf{\nabla}_{\Gamma} g \right\rangle dA = -\int_{\Gamma} f \Delta_{\Gamma} g dA + \int_{\partial \Gamma} f \left\langle \mathbf{\nabla}_{\Gamma} g, \mu \right\rangle dA. \tag{2.16}
$$

A compact hypersurface  $\Gamma$  does not have boundary,  $\partial \Gamma = \emptyset$ , and the last term on the right-hand side vanishes.

*Proof.* Let  $i \in [1, n]$ , we have

$$
\underline{D}_i(f\underline{D}_i(g))=\underline{D}_i(f)\underline{D}_i(g)+f\underline{D}_i\underline{D}_i(g)
$$

and then

$$
\int_{\Gamma} \underline{D}_i(f) \underline{D}_i(g) dA = \int_{\Gamma} \underline{D}_i(f \underline{D}_i(g)) dA - \int_{\Gamma} f \underline{D}_i \underline{D}_i(g) dA
$$

Using integration by parts formula [\(2.11\)](#page-10-0) with f identify to  $fD_i(g)$  we obtain

$$
\int_{\Gamma} \underline{D}_i(f) \underline{D}_i(g) \mathrm{d}A = \int_{\Gamma} f \underline{D}_i(g) H \mathbf{v}_i \mathrm{d}A + \int_{\partial \Gamma} f \underline{D}_i(g) \mathbf{\mu}_i \mathrm{d}A - \int_{\Gamma} f \underline{D}_i \underline{D}_i(g) \mathrm{d}A
$$

By summing in  $i$ , we obtain

$$
\int_{\Gamma} \left\langle \nabla_{\Gamma} f, \nabla_{\Gamma} g \right\rangle dA = \int_{\Gamma} f \left\langle \nabla_{\Gamma} g, \nu \right\rangle H dA + \int_{\partial \Gamma} f \left\langle \nabla_{\Gamma} g, \mu \right\rangle dA - \int_{\Gamma} f \Delta_{\Gamma} g dA
$$

<span id="page-12-0"></span>Since  $\langle \nabla_{\Gamma} g, \nu \rangle = 0$ , the formula is prooved.

### 2.3 Variational formulation of a surface BVP

In this section, the variational formulation of the generic scalar surface BVP  $(1.2)-(1.4)$  $(1.2)-(1.4)$  $(1.2)-(1.4)$  is established by using previous results.

#### **D**<sub>Lemme</sub> 2.9

Let  $\Gamma$  be a  $\mathcal{C}^2$ -hypersurface. Then, for all  $f, g \in H^1(\Gamma)$  and for all  $i \in [1, n+1]$ , we have

$$
\int_{\Gamma} \underline{D}_i(f) g \mathrm{d}A = \int_{\Gamma} f g H \nu_i \mathrm{d}A - \int_{\Gamma} f \underline{D}_i(g) \mathrm{d}A + \int_{\partial \Gamma} f g \mu_i \mathrm{d}A. \tag{2.17}
$$

*Proof.* We have  $\underline{D}_i(f)g = \underline{D}_i(fg) - f\underline{D}_i(g)$  and by integration we obtain using ...

$$
\int_{\Gamma} \underline{D}_i(f) g \mathrm{d}A = \int_{\Gamma} \underline{D}_i(fg) \mathrm{d}A - \int_{\Gamma} f \underline{D}_i(g) \mathrm{d}A
$$
\n
$$
= \int_{\Gamma} f g H \mathbf{v}_i \mathrm{d}A + \int_{\partial \Gamma} f g \mathbf{\mu}_i \mathrm{d}A - \int_{\Gamma} f \underline{D}_i(g) \mathrm{d}A
$$

#### $\begin{array}{|c|c|}\hline \mathbb{S} & \text{Lemme 2.10}\hline \end{array}$

Let  $\Gamma$  be a  $\mathcal{C}^2$ -hypersurface. Then, for all  $u \in H^2(\Gamma)$  and  $v \in H^1(\Gamma)$ , we have

$$
\int_{\Gamma} \text{div}_{\Gamma}(\mathbb{A} \nabla_{\Gamma} u) v \, \mathrm{d}A = -\int_{\Gamma} \langle \mathbb{A} \nabla_{\Gamma} u, \nabla_{\Gamma} v \rangle \, \mathrm{d}A + \int_{\partial \Gamma} \langle \mathbb{A} \nabla_{\Gamma} u, \mu \rangle \, \mathrm{d}A. \tag{2.18}
$$

*Proof.* Using [\(2.17\)](#page-12-1) with  $f = A_{i,j} \underline{D}_j(u)$  and  $g = v$  we obtain

$$
\int_{\Gamma} \underline{D}_i (A_{i,j} \underline{D}_j(u)) v \mathrm{d}A = \int_{\Gamma} A_{i,j} \underline{D}_j(u) v H \mathbf{\nu}_i \mathrm{d}A - \int_{\Gamma} A_{i,j} \underline{D}_j(u) \underline{D}_i(v) \mathrm{d}A + \int_{\partial \Gamma} A_{i,j} \underline{D}_j(u) v \mathbf{\mu}_i \mathrm{d}A.
$$

Summation in  $i$  and  $j$  give

$$
\int_{\Gamma} \text{div}_{\Gamma}(\mathbb{A} \nabla_{\Gamma} u) v dA = \int_{\Gamma} \langle \mathbb{A} \nabla_{\Gamma} u, \nu \rangle H v dA - \int_{\Gamma} \langle \mathbb{A} \nabla_{\Gamma} u, \nabla_{\Gamma} v \rangle dA \n+ \int_{\partial \Gamma} \langle \mathbb{A} \nabla_{\Gamma} u, \mu \rangle dA.
$$

By hypothesis on **A**,  $\mathbb{A}(x)\nabla_{\Gamma}u(x) \in T_x\Gamma$  and so  $\langle \mathbb{A}(x)\nabla_{\Gamma}u(x), \nu(x) \rangle = 0$ .

 $\Box$ 

11

<span id="page-12-1"></span> $\Box$ 

#### Lemme 2.11

Let  $\Gamma$  be a  $\mathcal{C}^2$ -hypersurface. Then, for all  $u, v \in H^1(\Gamma)$ , we have

$$
\int_{\Gamma} \text{div}_{\Gamma}(\boldsymbol{b}u) v \, \mathrm{d}A = -\int_{\Gamma} \langle \boldsymbol{b}u, \boldsymbol{\nabla}_{\Gamma} v \rangle \, \mathrm{d}A + \int_{\partial \Gamma} \langle \boldsymbol{b}u, \boldsymbol{\mu} \rangle \, v \, \mathrm{d}A. \tag{2.19}
$$

*Proof.* Using [\(2.17\)](#page-12-1) with  $f = b_i u$  and  $q = v$  we obtain

$$
\int_{\Gamma} \underline{D}_i(b_i u) v \mathrm{d}A = \int_{\Gamma} b_i u v H \nu_i \mathrm{d}A - \int_{\Gamma} b_i u \underline{D}_i(v) \mathrm{d}A + \int_{\partial \Gamma} b_i u v \mu_i \mathrm{d}A.
$$

Summation in  $i$  give

$$
\int_{\Gamma} \text{div}_{\Gamma}(\boldsymbol{b}u) v \, dA = \int_{\Gamma} \langle \boldsymbol{b}u, \boldsymbol{\nu} \rangle \, Hv \, dA - \int_{\Gamma} \langle \boldsymbol{b}u, \boldsymbol{\nabla}_{\Gamma} v \rangle \, dA \n+ \int_{\partial \Gamma} \langle \boldsymbol{b}u, \boldsymbol{\mu} \rangle \, v \, dA.
$$

By hypothesis, for all  $x \in \Gamma$ ,  $\boldsymbol{b}(x) \in T_x\Gamma$  and so  $\langle \boldsymbol{b}(x)u(x), \boldsymbol{\nu}(x)\rangle = u(x)\langle \boldsymbol{b}(x), \boldsymbol{\nu}(x)\rangle = 0$ .

 $\Box$ 

So we have prooved the following theorem

#### **Theorem 2.12**

Let  $\Gamma \subset \mathbb{R}^{n+1}$  be a  $\mathcal{C}^2$ -hypersurface. Let  $a_0, b_i, c_i, A_{i,j} \in L^{\infty}(\Gamma), \forall (i,j) = [1, n+1]^2$ . We also assume that for all  $x \in \Gamma$ ,  $\boldsymbol{b}(x) \in T_x\Gamma$  and the matrix  $\mathbb{A}(x) = (A_{i,j}(x))_{i,j=1,\dots,n+1}$  maps the tangent space  $T_x\Gamma$  into itself (i.e.  $\mathbb{A}(x): T_x\Gamma \longrightarrow T_x\Gamma$ ). We denote by  $\mathcal L$  the second order linear differential operator acting on scalar fields defined by

$$
\mathcal{L}(u) \stackrel{\text{def}}{=} -\text{div}_{\Gamma}(\mathbb{A} \nabla_{\Gamma} u) + \text{div}_{\Gamma}(bu) + \langle \nabla_{\Gamma} u, c \rangle + a_0 u, \ \ \forall u \in H^2(\Gamma).
$$

Then, for all  $u \in H^2(\Gamma)$  and  $v \in H^1(\Gamma)$ , we have

$$
\int_{\Gamma} \mathcal{L}(u) v \, dA = \int_{\Gamma} \langle A \nabla_{\Gamma} u, \nabla_{\Gamma} v \rangle \, dA + \int_{\Gamma} a_0 u v \, dA \n- \left( \int_{\Gamma} u \langle \nabla_{\Gamma} v, \boldsymbol{b} \rangle \, dA - \int_{\Gamma} \langle \nabla_{\Gamma} u, \boldsymbol{c} \rangle \, v \, dA \right) \n- \int_{\partial \Gamma} \langle A \nabla_{\Gamma} u, \boldsymbol{\mu} \rangle \, v \, dA + \int_{\partial \Gamma} \langle \boldsymbol{b} u, \boldsymbol{\mu} \rangle \, v \, dA.
$$

Let  $\mathcal{D}_{\mathcal{L}} = \mathcal{D}_{\mathbb{A},\mathbf{b},\mathbf{c},a_0}$  be the first order bilinear differential operator acting on *scalar fields* associated to the *L* operator defined  $\forall (u, v) \in (H^1(\Gamma))^2$  by

$$
\mathcal{D}_{\mathcal{L}}(u,v) = \langle \mathbb{A} \, \nabla_{\Gamma} \, u, \nabla_{\Gamma} \, v \rangle - (\langle \nabla_{\Gamma} \, v, \mathbf{b} \rangle \, u - \langle \nabla_{\Gamma} \, u, \mathbf{c} \rangle \, v) + a_0 u v. \tag{2.20}
$$

The variational formulation associated to the scalar surface BVP  $(1.2)-(1.4)$  $(1.2)-(1.4)$  $(1.2)-(1.4)$  is given by

# $\partial \hat{\phi}$  Variational formulation of the scalar surface BVP [\(1.2\)](#page-4-4)-[\(1.4\)](#page-4-3) Find  $u \in H^1_{g^D, \partial \Gamma^D}(\Gamma)$  such that

$$
\mathcal{A}_{\mathcal{L}}(u,v) = \mathcal{F}(v) \quad \forall v \in H_{0,\partial \Gamma^D}^1(\Gamma) \tag{2.21}
$$

where

$$
\mathcal{A}_{\mathcal{L}}(u,v) = \int_{\Gamma} \mathcal{D}_{\mathcal{L}}(u,v) \mathrm{d}A + \int_{\partial \Gamma^R} a^R uv \mathrm{d}A \qquad (2.22)
$$

$$
\mathcal{F}(v) = \int_{\Gamma} f v \mathrm{d}A + \int_{\partial \Gamma^R} g^R v \mathrm{d}A \tag{2.23}
$$

# Chapter 3

# scalar surface BVP

<span id="page-14-1"></span><span id="page-14-0"></span>This next section looks first at the construction of surface BVPs where analytic solutions are known by using Sage (a formal calculation software). Thereafter, some surface BVPs are numerically solved by using the fc-vfem**P**<sup>1</sup> Matlab toolbox and solutions compared to exact solutions when we know them.

## 3.1 Analytical solutions of surface BVPs

#### 3.1.1 Sage computation of Laplace-Beltrami operator on hypersurfaces

<span id="page-14-2"></span>Let the hypersurface  $\Gamma$  given by a level set function  $\Phi:\mathbb{R}^3\longrightarrow\mathbb{R}$  :

$$
\Gamma = \left\{ \pmb{x} \in \mathbb{R}^3 \mid \Phi(\pmb{x}) = 0. \right\}
$$

For the unit sphere, one can use

$$
\Phi: \pmb{x} \mapsto x_1^2 + x_2^2 + x_3^3 - 1.
$$

With FC-VFEMP<sub>1</sub>, one can easily generated this surface from a sphere mesh made by gmsh and sphere4surf.geo :

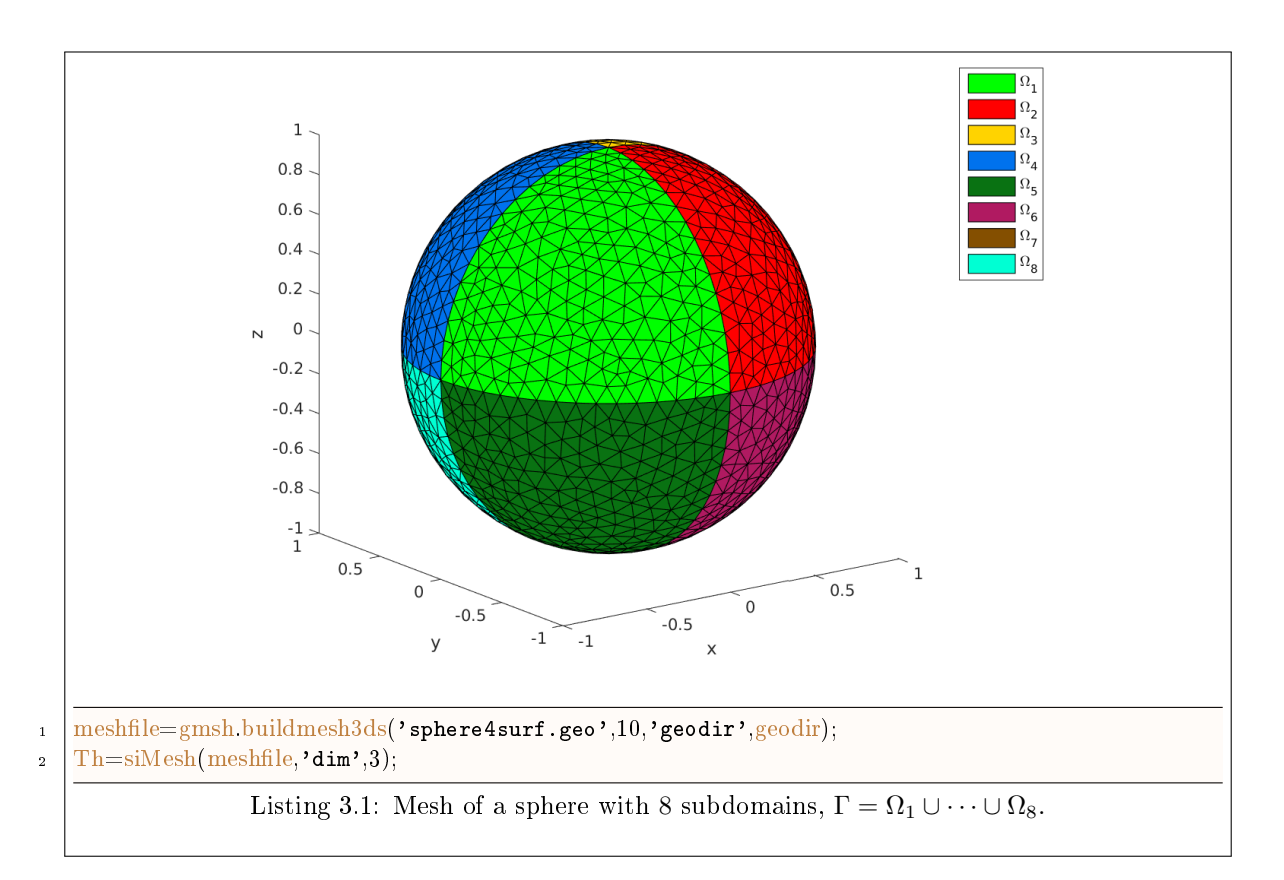

More complicated surfaces can be obtained by mapping the unit sphere  $S^2$  onto  $\Gamma$ . we note  $F:S^2\longrightarrow$ Γ the map function. From example 4.8 in [\[2\]](#page-37-0), we take

$$
F(y_1, y_2, y_3) = \left(2y_1, y_2, \frac{1}{2}y_3\left(1 + \frac{1}{2}\sin(2\pi y_1)\right)\right) \in \Gamma, \quad \forall \mathbf{y} = (y_1, y_2, y_3) \in S^2
$$
 (3.1)

The representation of  $\Gamma = \mathbf{F}(S^2)$  as a hypersurface  $\{\mathbf{x} \in \mathbb{R}^3 \mid \phi(\mathbf{x}) = 0\}$  follows from  $y_1^2 + y_2^2 + y_3^3 = 1$ with the level set function

<span id="page-15-1"></span><span id="page-15-0"></span>
$$
\phi(\boldsymbol{x}) = \frac{1}{4}x_1^2 + x_2^2 + \frac{4x_3^2}{(1 + \frac{1}{2}\sin(\pi x_1))^2} - 1.
$$
\n(3.2)

With FC-VFEMP<sub>1</sub>, one can easily generated this surface from a mesh of the sphere made by gmsh and sphere4surf.geo :

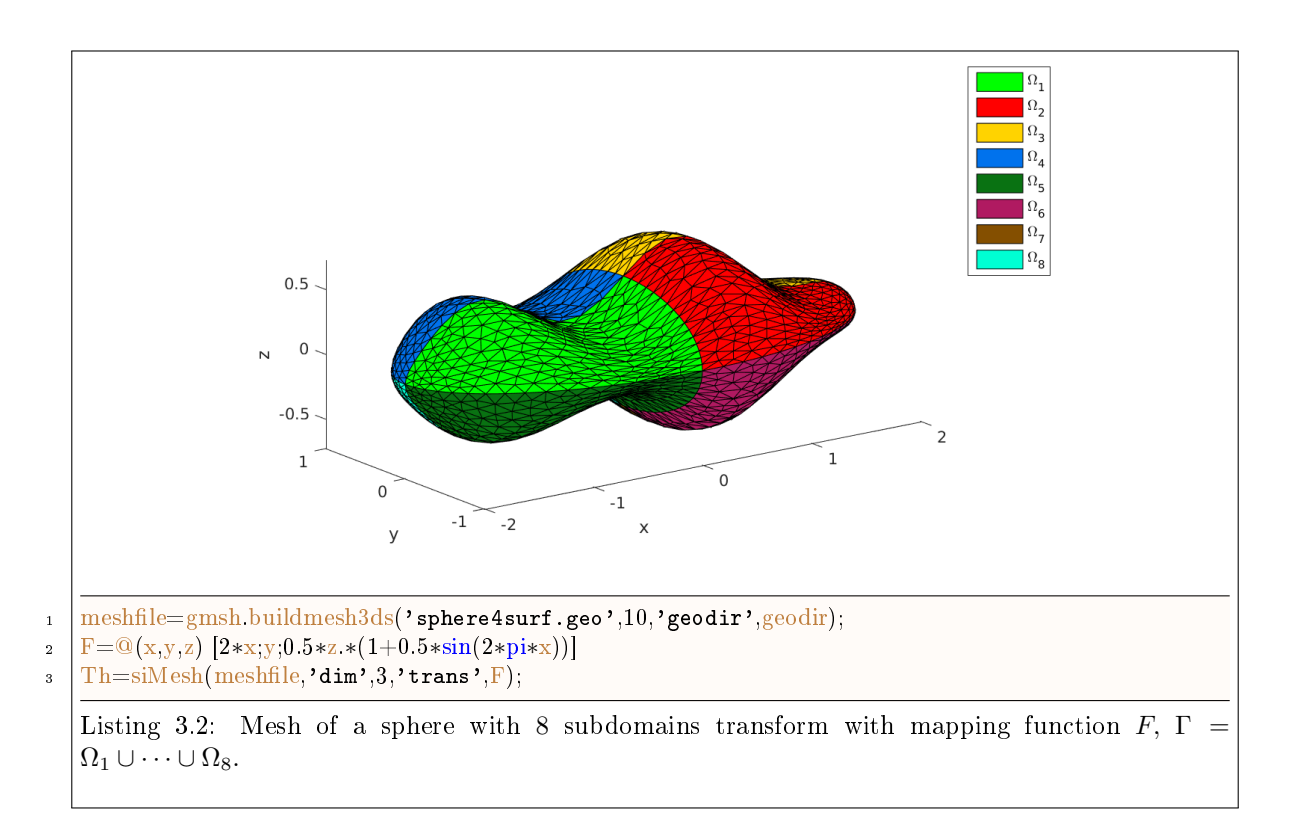

To compute the Laplace-Beltrami operator apply on a given function over a given surface we use the Sage software (see [\[1\]](#page-37-2)) by implementing :

- the surface gradient operator  $\nabla_{\Gamma}$ , formula [\(2.4\)](#page-9-2),
- the surface divergence operator div<sub>Γ</sub>, formula [\(2.6\)](#page-10-1),
- the Laplace-Beltrami operator  $\Delta_{\Gamma}$ , formula [\(2.7\)](#page-10-2).

The source code is given in Listing [3.3.](#page-17-0)

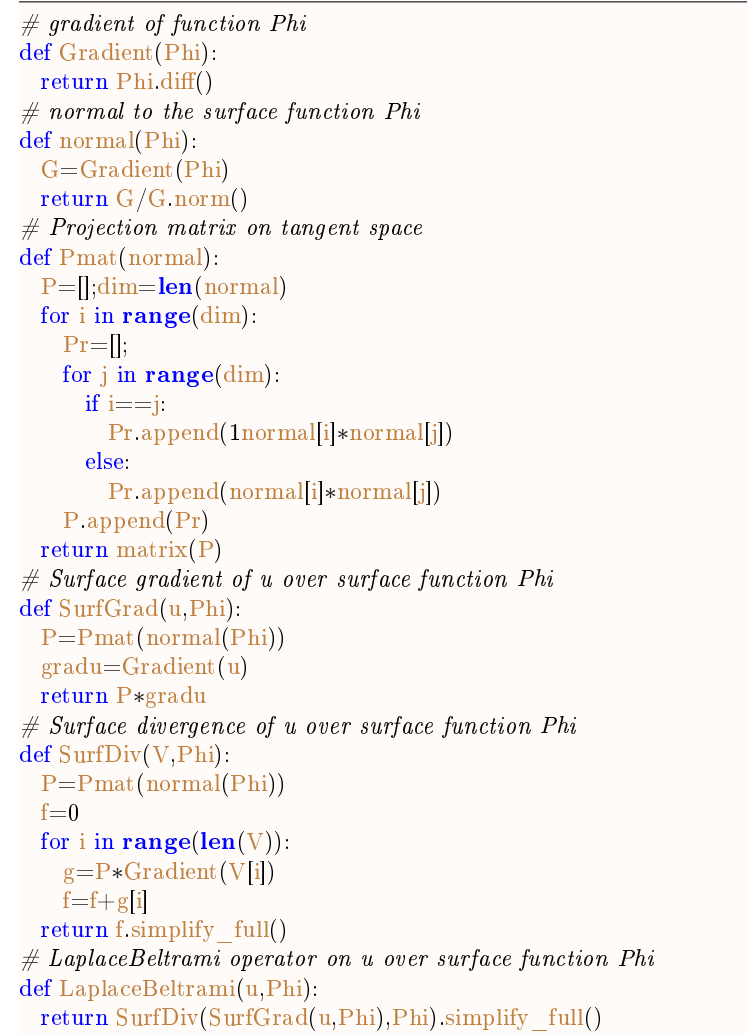

<span id="page-17-0"></span>Listing 3.3: Implementation of Laplace-Beltrami operator, Sage code

Under Sage, one can now compute some exact solutions on hypersurfaces :

• sample  $1: \Gamma = S^2$ 

```
load('../sage/LaplaceBeltrami.sage')
var('x,y,z',domain=RR)
Phi(x,y,z)=x**2+y**2+z**2 -1
u(x,y,z)=x*yf(x,y,z) = -LaplaceBeltrami(u,Phi)
```
So with  $\Phi: (x, y, z) \mapsto x^2 + y^2 + z^2 - 1$  and  $u: (x, y, z) \mapsto xy$  we have

$$
f = -\Delta_{\Gamma} u : (x, y, z) \mapsto \frac{6 xy}{x^2 + y^2 + z^2}
$$

• sample 2 :  $\Gamma = S^2$ 

```
load('../sage/LaplaceBeltrami.sage')
var('x,y,z',domain=RR)
Phi(x,y,z)=x**2+y**2+z**2 -1
u(x,y,z)=x**2*y**2f(x,y,z)=-LaplaceBeltrami(u,Phi)
```
So with  $\Phi: (x, y, z) \mapsto x^2 + y^2 + z^2 - 1$  and  $u: (x, y, z) \mapsto x^2y^2$  we have

$$
f = -\Delta_{\Gamma} u : (x, y, z) \mapsto -\frac{2\left(x^4 - 8x^2y^2 + y^4 + (x^2 + y^2)z^2\right)}{x^2 + y^2 + z^2}
$$

 $S^2$ 

• sample 3:  $\Gamma = F(S^2)$  with F given by [\(3.1\)](#page-15-0) and the level set function  $\Phi$  defined in [\(3.2\)](#page-15-1)

```
load('../sage/LaplaceBeltrami.sage')
var('x,y,z',domain=RR)
u(x,y,z)=x*yPhi(x,y,z)=x**2/4+y**2+(4*z**2)/(1+sin(pi*x)/2)**2 -1
f(x,y,z)=-LaplaceBeltrami(u,Phi)
```
<span id="page-18-0"></span>In this case, the function  $f = -\Delta_{\Gamma} u$  obtained is to long to be written.

## 3.2 Numerical samples on closed hypersurfaces

3.2.1 
$$
-\Delta_{\Gamma} u + a_0 u = f
$$
 with exact solution on  $S^2$ 

<span id="page-18-1"></span>We want to solve the surface PDE on a closed hypersurface  $\Gamma$  :

$$
-\Delta_{\Gamma}u + a_0u = f, \quad \text{on } \Gamma \tag{3.3}
$$

where  $f \in L^2(\Gamma)$  and  $a_0 \in L^{\infty}(\Gamma)$  are given with  $a_0 > 0$ . With this last assumption we have existence and unicity of a  $u \in H^2(\Gamma)$ .

To solve and compare to exact solution, we choose  $u(\pmb x)=x_1x_2,\, a_0(\pmb x)=1+x_1^2$  and we calculate the right-hand side f as  $f = -\Delta_{\Gamma} u + a_0 u$  using sage with  $\Gamma = S^2$ . The complete code using the FC-VFEMP<sub>1</sub> Matlab toolbox is given in Listing [3.4.](#page-18-2) In figure [3.1](#page-19-1)

<span id="page-18-2"></span>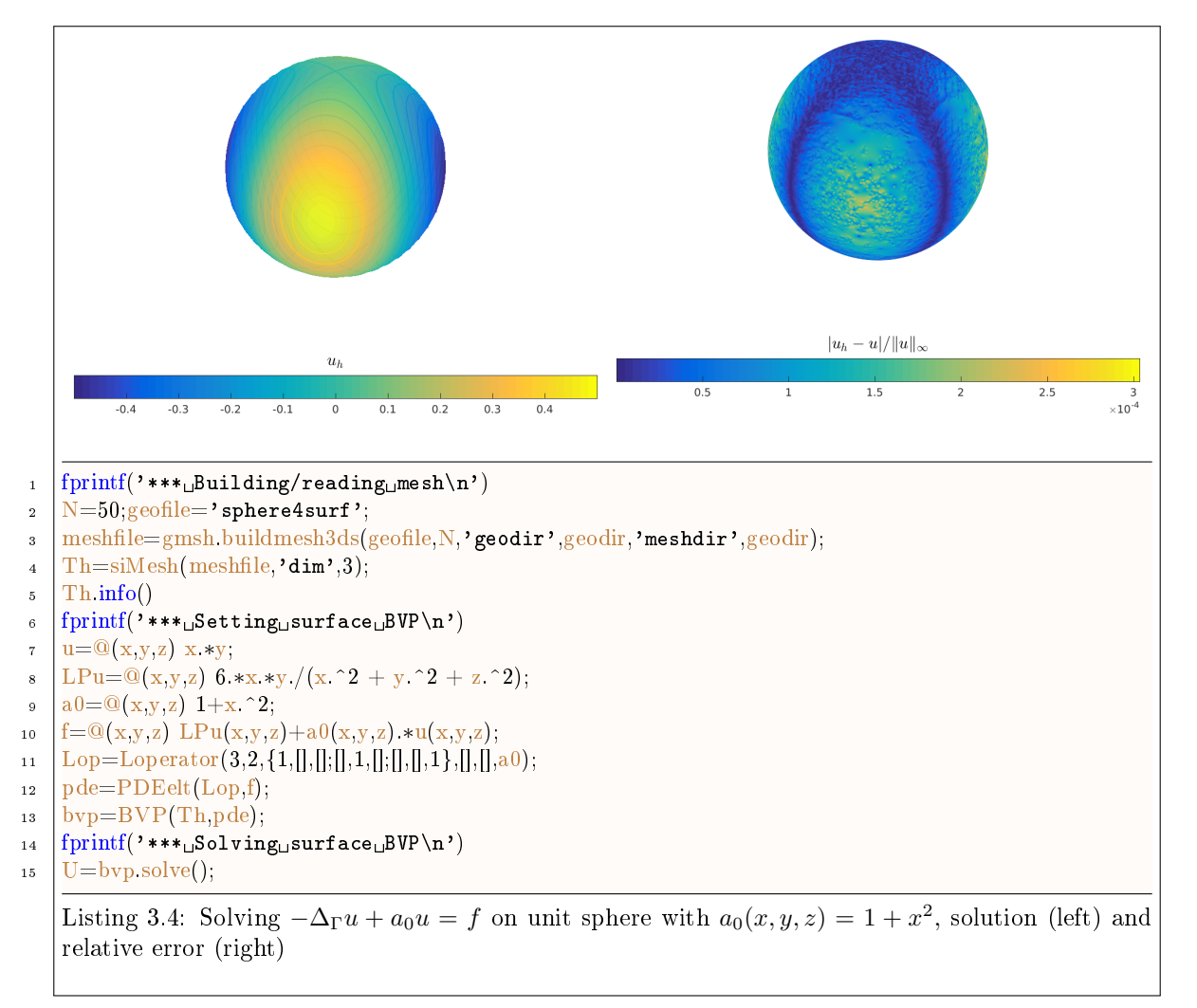

<span id="page-19-1"></span>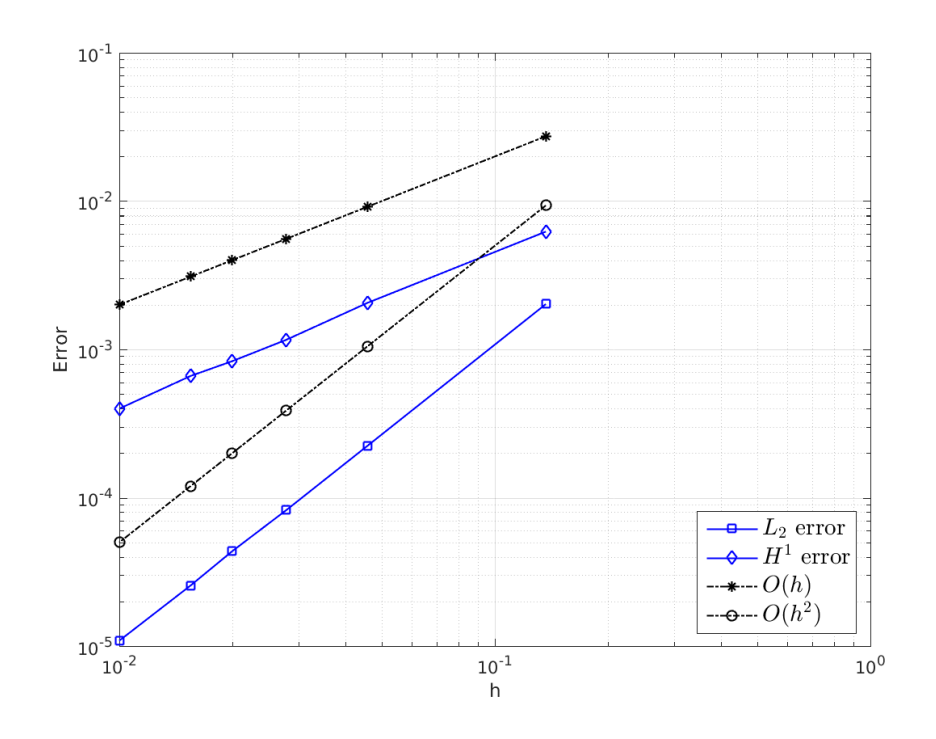

Figure 3.1: Order for surface BVP  $-\Delta_{\Gamma} u + a_0 u = f$  on unit sphere with  $a_0(x, y, z) = 1 + x^2$  and exact solution  $u(x, y, z) = xy$ .

### $\begin{array}{ll} {\bf \hbox{3.2.2}} & -\Delta_\Gamma u+a_0u=f \end{array}$  on  $F(S^2)$  with exact solution

<span id="page-19-0"></span>To solve and compare to exact solution, we choose  $u(\pmb x)=x_1x_2,\, a_0(\pmb x)=1+x_1^2$  and we calculate with Sage the right-hand side f as  $f = -\Delta_{\Gamma} u + a_0 u$  where  $\Gamma = F(S^2)$  and F given by [\(3.1\)](#page-15-0).

The complete code using the FC-VFEMP<sub>1</sub> Matlab toolbox is given in Listing [3.5.](#page-20-1) In figure ?? the orders for the  $L^2$  and  $H^1$  norms are represented.

<span id="page-20-1"></span>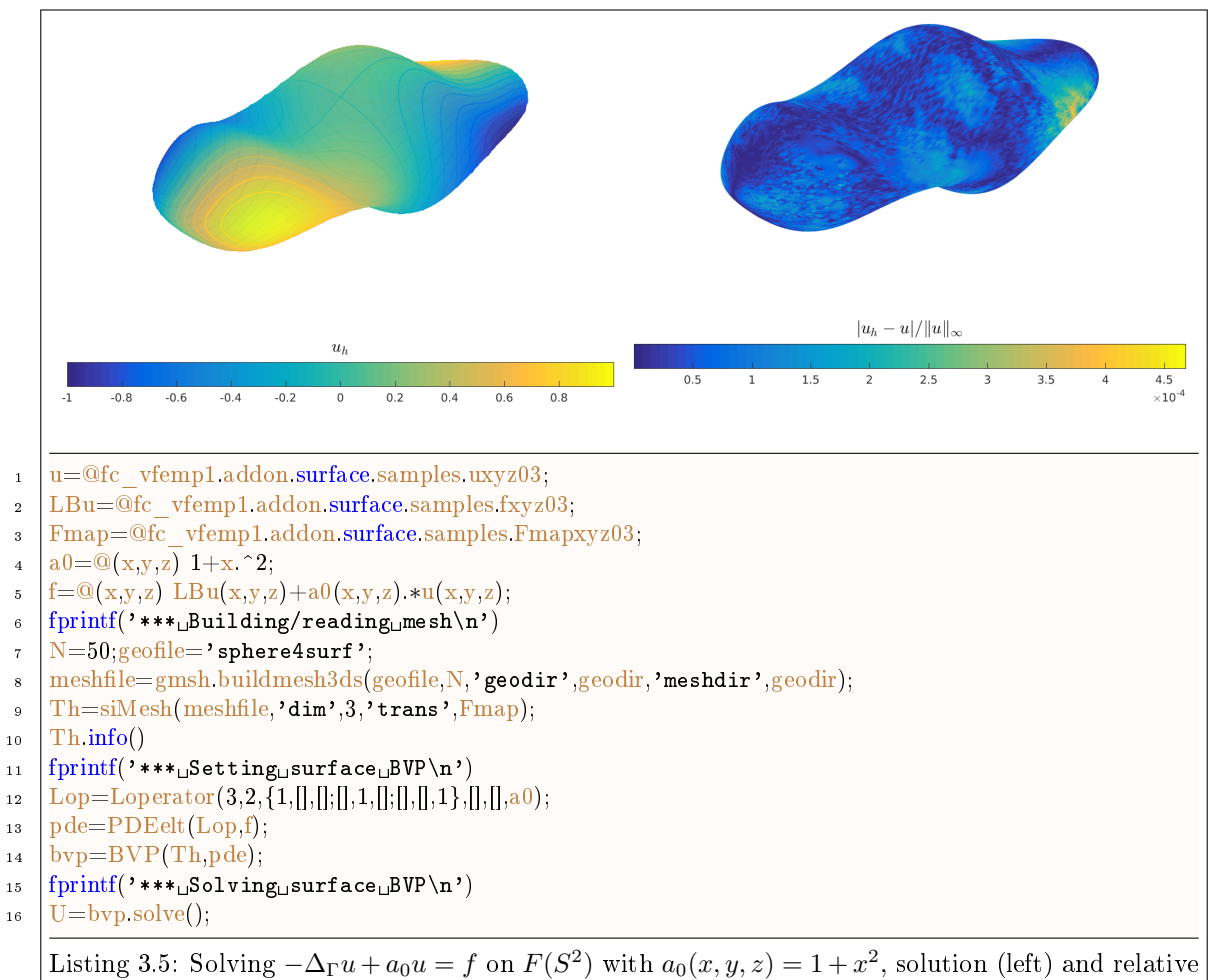

error (right)

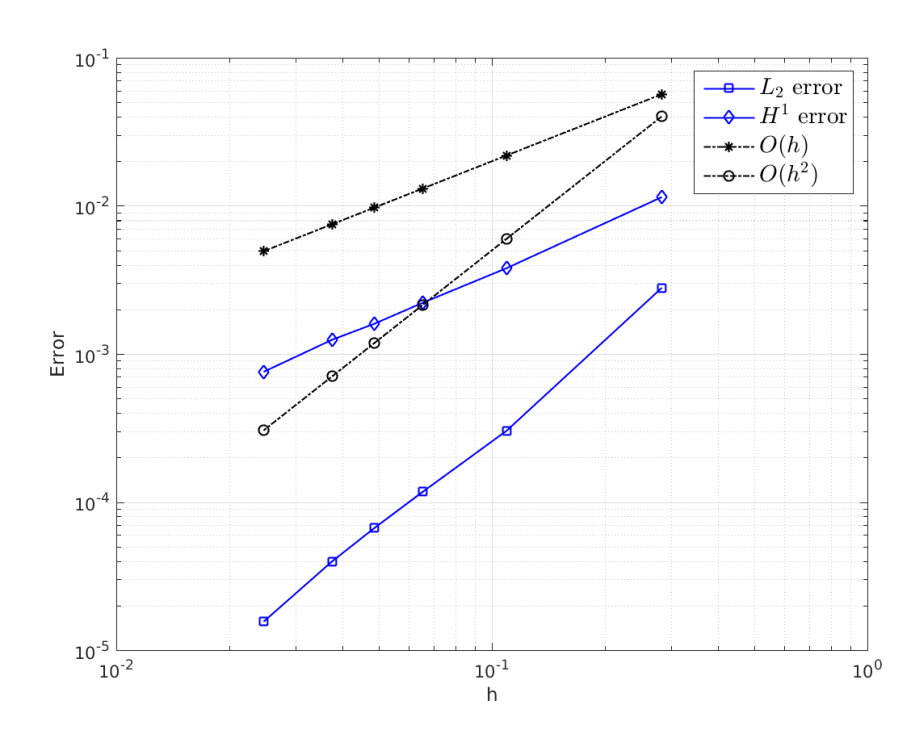

<span id="page-20-0"></span>Figure 3.2: Order for surface BVP  $-\Delta_{\Gamma}u+a_0u = f$  on unit sphere mapping by function  $(3.1) : u(x, y, z) =$  $(3.1) : u(x, y, z) =$  $C + xy$ .

3.2.3 
$$
-\Delta_{\Gamma} u + a_0 u = f
$$
 on  $F(S^2)$  without explicit solution

We want to solve the surface PDE

$$
-\Delta_{\Gamma} u + a_0 u = f, \quad \text{on } \Gamma = F(S^2)
$$
\n(3.4)

with  $a_0(x, y, z) = 1 + 0.9 \cos(x + y + z), f = 1$ 

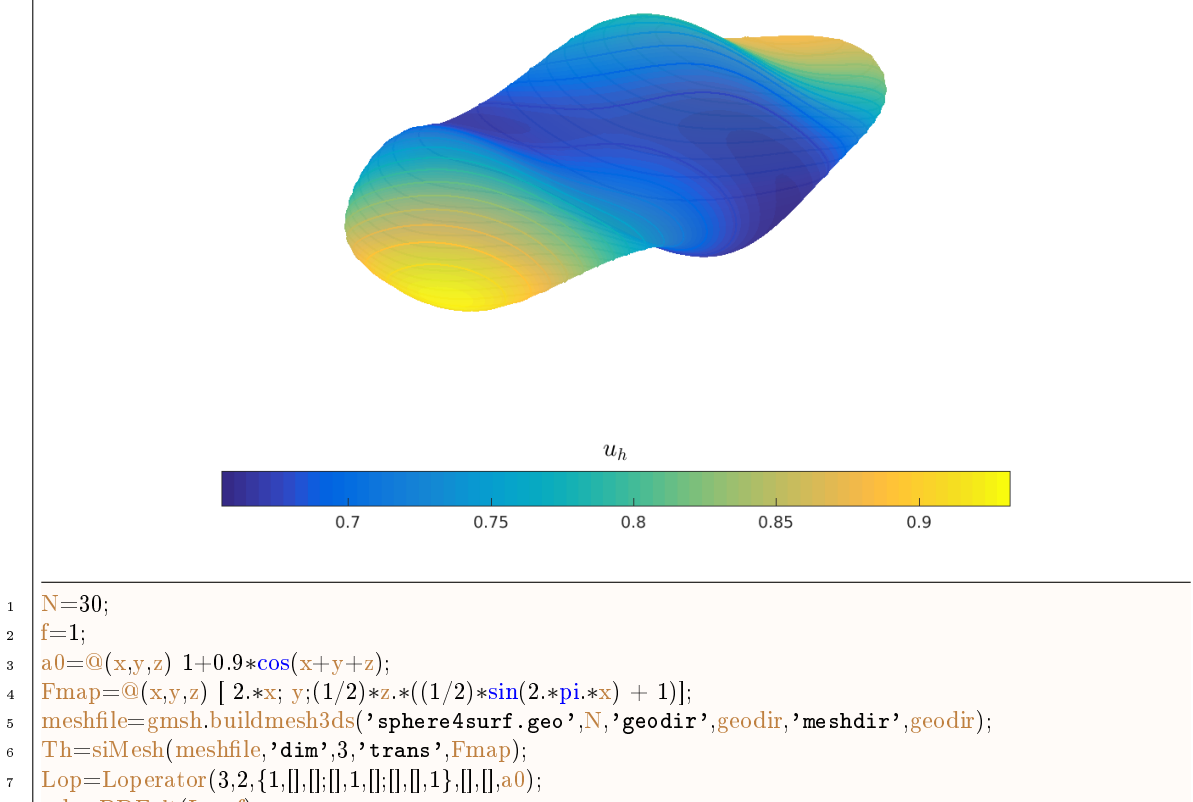

 $n\text{de}=PDEelt(Lop,f);$ 

$$
\begin{array}{c}\n\text{spec}-\text{Dbert}(\text{Lop},I) \\
\text{bvp}= \text{BVP}(\text{Th,pde});\n\end{array}
$$

10  $|$  u=bvp.solve();

Listing 3.6: Solution of  $-\Delta_{\Gamma}u + a_0u = f$  PDE on unit sphere mapping by function [\(3.1\)](#page-15-0) with  $a_0(x, y, z) = 1 + 0.9 \cos(x + y + z)$  and  $f = 1$ . Matlab code

3.2.4 
$$
-\Delta_{\Gamma} u + \langle \nabla_{\Gamma} u, c \rangle + a_0 u = f
$$
 on  $F(S^2)$  with exact solution

<span id="page-21-0"></span>We want to solve the surface PDE on a closed hypersurface Γ :

<span id="page-21-1"></span>
$$
-\Delta_{\Gamma} u + \langle \nabla_{\Gamma} u, \mathbf{c} \rangle + a_0 u = f, \text{ on } \Gamma
$$
\n(3.5)

where  $f \in L^2(\Gamma)$ ,  $\mathbf{c} \in (L^{\infty}(\Gamma))^3$  and  $a_0 \in L^{\infty}(\Gamma)$  are given with  $a_0 > 0$ .

For this example we choose Γ as the surface obtained by mapping the unit sphere by the function defined in  $(3.1)$ 

To solve and compare to exact solution, we choose

$$
u(\mathbf{x}) = x_1 x_2
$$
,  $a_0(\mathbf{x}) = 1 + x_1^2$  and  $\mathbf{c}(\mathbf{x}) = (\cos(x_1), \sin(x_2), 2 + x_1 x_2 x_3)^t$ 

With Sage, we compute  $-\Delta_{\Gamma} u$  and  $\nabla_{\Gamma} u$ . The results are saved in FC-VFEMP<sub>1</sub> toolbox respectively in

+fc\_vfemp1/+addon/+surface/+samples/fxyz04.m +fc\_vfemp1/+addon/+surface/+samples/gradSuxyz04.m

as well as corresponding  $u$  and map function  $(3.1)$  respectively in

+fc\_vfemp1/+addon/+surface/+samples/uxyz04.m +fc\_vfemp1/+addon/+surface/+samples/Fmapxyz04.m 20

We give in Listing [3.7](#page-22-0) the complet Matlab code to solve [3.5](#page-21-1) with

$$
a_0: \mathbf{x} \mapsto 1 + x_1^2
$$
 and  $\mathbf{c}: \mathbf{x} \mapsto \begin{pmatrix} \cos(x_1) \\ \sin(x_2) \\ 2 + x_1 x_2 x_3 \end{pmatrix}$ .

The order of the  $P_1$ -lagrange finite element method used in the FC-VFEM $P_1$  toolbox is given in Figure [3.3.](#page-23-1)

<span id="page-22-0"></span>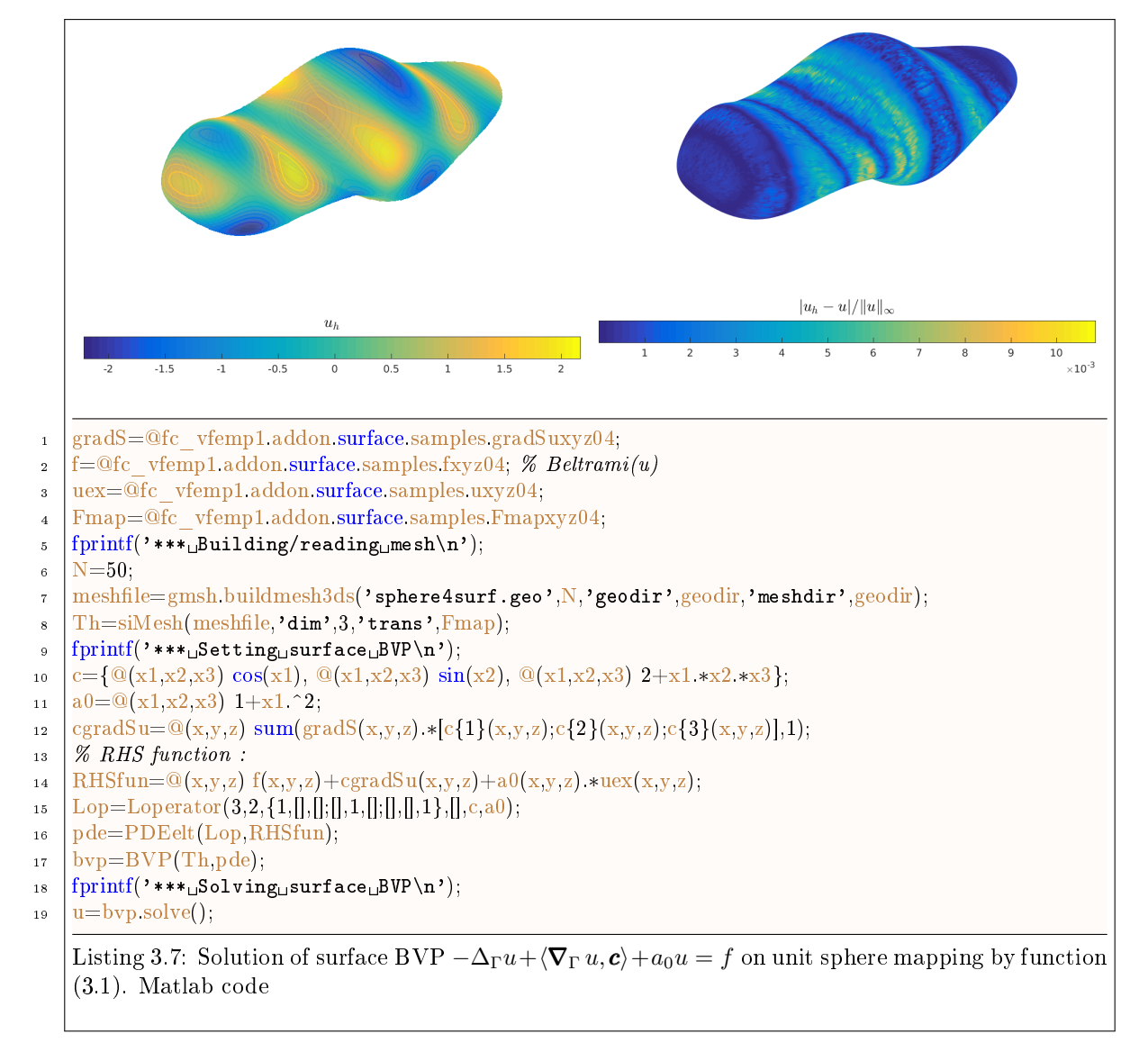

<span id="page-23-1"></span>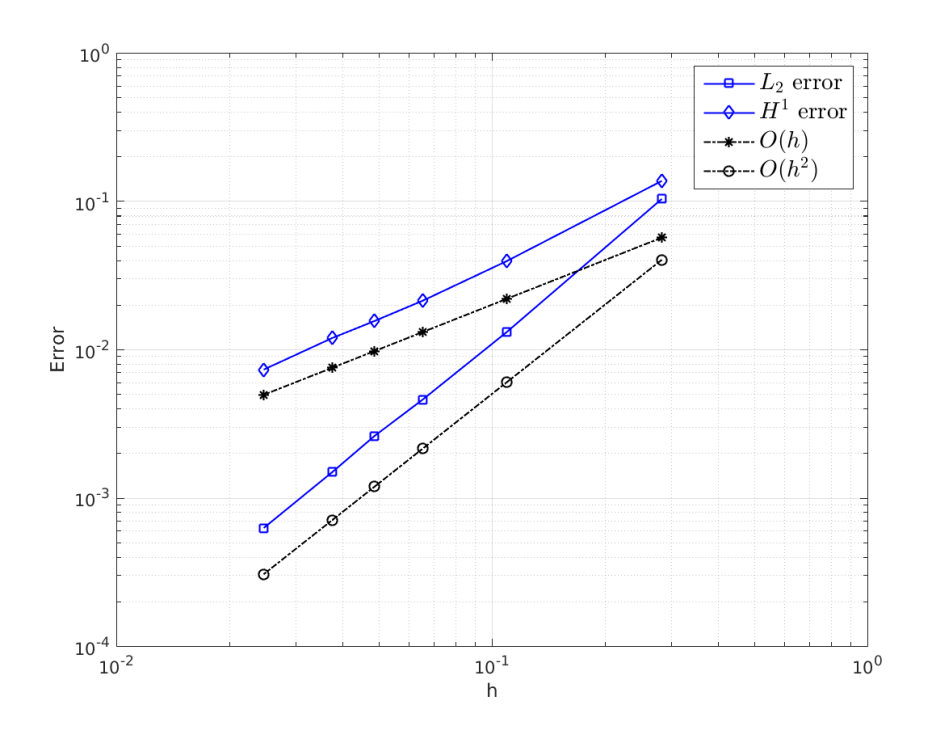

Figure 3.3: Order for the surface BVP  $-\Delta_{\Gamma}u + \langle \nabla_{\Gamma} u, c \rangle + a_0u = f$  on unit sphere mapping by function  $(3.1).$  $(3.1).$ 

 $\overline{3.2.5}$   $-\Delta_\Gamma u + \langle \boldsymbol{\nabla}_\Gamma u, \boldsymbol{c}\rangle + a_0u = f$  on  $F(S^2)$  without exact solution

<span id="page-23-0"></span>From previous sample, just differs the  $f$  function given by

$$
f(\pmb{x}) = 5\cos(5x_1 - 5x_2 + 7x_3)
$$

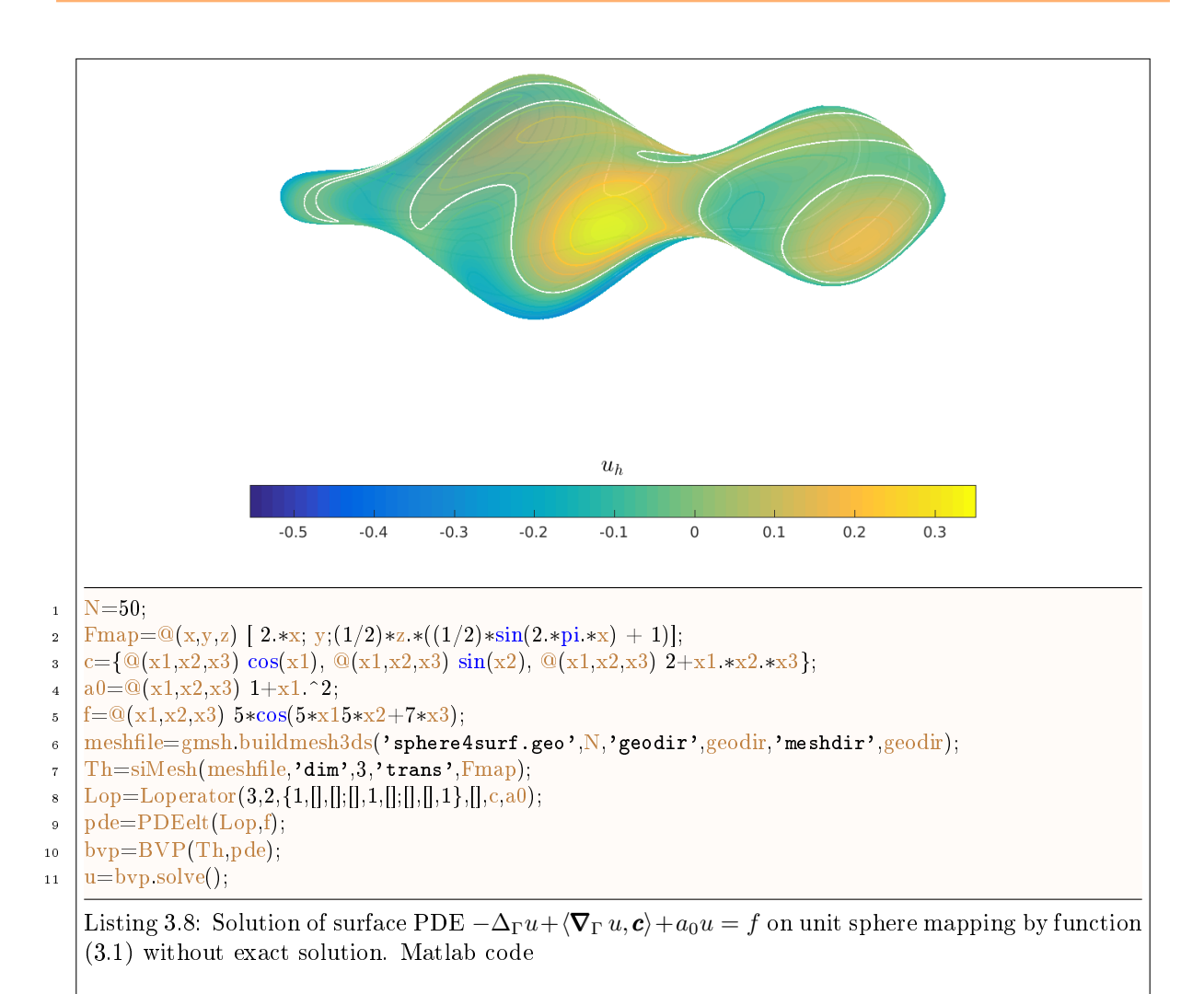

## 3.2.6 3D surface Laplace-Beltrami BVP on closed hypersurface

<span id="page-24-0"></span>On closed and regular hypersurface there is no boundary. The surface Laplace-Beltrami BVP is the following

 $S$ Scalar surface BVP 2 : Laplace-Beltrami Let  $\Gamma$  be a regular and closed hypersurface. Find  $u \in H^1(\Gamma)$  such that  $-\Delta_{\Gamma}u = f \text{ in } \Gamma$  (3.6) Γ  $udq = 0.$  (3.7)

From [\[2\]](#page-37-0), (Therorem 3.3, page 302 and Therorem 4.9, page 319) we obtain

#### $\mathbf{r}$ Theorem 3.1

Suppose that  $f \in L^2(\Gamma)$  with  $\int_{\Gamma} f d\mathbf{q} = 0$ . There exists a unique solution  $u \in H^2(\Gamma)$  of the Laplace-Beltrami surface BVP [\(3.6\)](#page-24-1)-[\(3.7\)](#page-24-1).

Let  $u_h$  be the P<sub>1</sub>-Lagrange FEM solution of the discrete Laplace-Beltrami surface BVP then

<span id="page-24-1"></span>
$$
||u - u_h||_{H^1(\Gamma_h)} \le C_1 h \text{ and } ||u - u_h||_{L^2(\Gamma_h)} \le C_0 h^2. \tag{3.8}
$$

To have uniqueness of the solution we fix the free constant with  $(3.7)$ . This can be done by replacing

3.2. Numerical samples on closed hypersurfaces

one line of the linear system  $\mathbb{A}u_h = b$  obtain from [3.6](#page-24-1) by

$$
\sum_{i=1}^{n} (\mathbb{M}\mathbf{u}_h)_i = 0 \tag{3.9}
$$

24

This can be done using FC-VFEMP<sub>1</sub> by

<sup>1</sup> ... <sup>2</sup> % Set surface BVP problem <sup>3</sup> Lop=Loperator(3,2,{1,[],[];[],1,[];[],[],1},[],[],0);  $pde=PDEelt(Lop,f);$ <sup>5</sup> bvp=BVP(Th,pde); <sup>6</sup> % Assembly of the linear system  $[A,b]$ =bvp.Assembly('local',true); <sup>8</sup> % Compute Surface Mass matrix : M  $bvpMass=BVP(Th,PDEelt(Loperator(3,2,\llbracket,\llbracket,\llbracket,1\rangle));$ 10 [M, ~]=bvpMass.Assembly('local',true);

- <sup>11</sup> % Change last line
- 12  $A(\text{end},.) = \text{sum}(M,1);$
- $_{13}$  b(end)=0;
- <sup>14</sup> % Solve linear system
- 15  $u=A\backslash b$ ;

The constant C is computed so that  $\int_{\Gamma} u \mathrm{d}A = 0$ . By construction, we necessarily have  $\int_{\Gamma} f \, dA = 0$ . Indeed for all  $\varphi \in H^1(\Gamma)$  we have

$$
-\int_\Gamma \Delta_\Gamma u\varphi \mathrm{d} A = \int_\Gamma f\varphi \mathrm{d} A
$$

By using Green formula, we obtain

$$
\int_{\Gamma} \left\langle \mathbf{\nabla}_{\Gamma} u, \mathbf{\nabla}_{\Gamma} \varphi \right\rangle dA = \int_{\Gamma} f \varphi dA
$$

Taking  $\varphi \equiv 1$  gives  $\int_{\Gamma} f \, dA = 0$ .

On the unit sphere  $\Gamma = S^2$ , exact solution  $u_{\text{ex}}(x, y, z) = C + xy$ 

With Sage, one can compute  $f = -\Delta_{\Gamma} u : (x, y, z) \mapsto \frac{6 xy}{x^2 + y^2 + z^2}$  where  $u : (x, y, z) \mapsto xy$ . Furthermore, we have  $\int_{S^2} u d\mathbf{q} = 0$  and so the constant C is equal to zero.

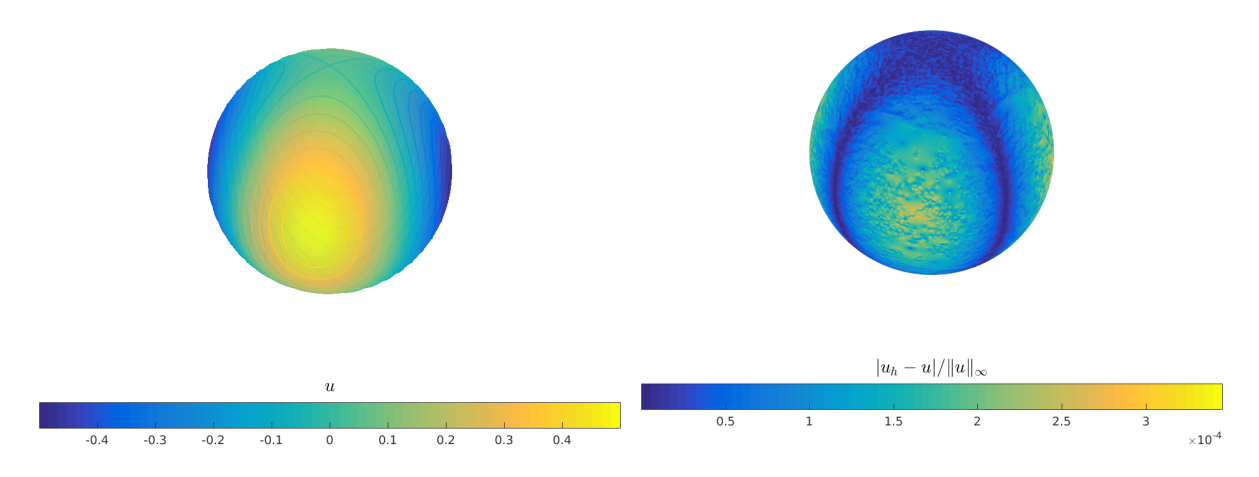

Figure 3.4: Numerical solution for 3D surface Laplace-Beltrami BVP on unit sphere (left) and error where exact solution is  $u(x, y, z) = xy$  (right)

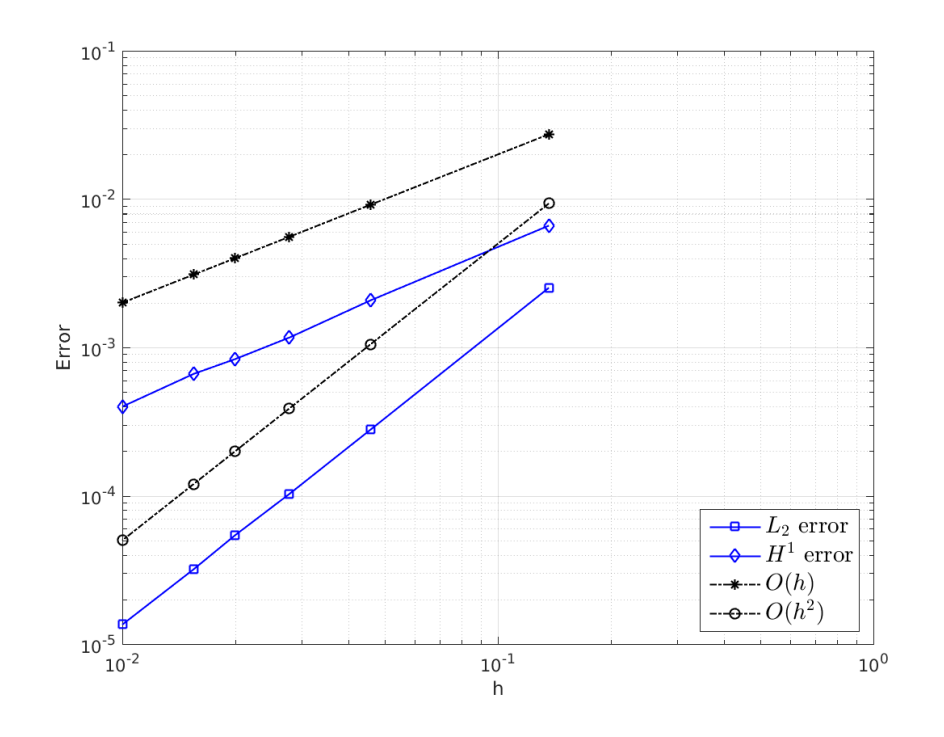

Figure 3.5: Order for 3D surface Laplace-Beltrami BVP on unit sphere :  $u(x, y, z) = xy$ .

On the unit sphere  $\Gamma = S^2$ , exact solution  $u_{\text{ex}}(x, y, z) = C + x^2 y^2$ With  $u: (x, y, z) \mapsto x^2y^2$  we obtain from Sage

$$
f = -\Delta_{\Gamma} u : (x, y, z) \mapsto -\frac{2\left(x^4 - 8\,x^2y^2 + y^4 + \left(x^2 + y^2\right)z^2\right)}{x^2 + y^2 + z^2}
$$

Furthermore, we have  $\int_{S^2} u d\mathbf{q} \neq 0$  and so the constant C is not equal to zero.

To compute the contant  $C$  we use  $(??)$  and

$$
\int_{S^2} u_{\text{ex}} d\mathbf{q} = \int_{S^2} C d\mathbf{q} + \int_{S^2} u d\mathbf{q} = 4\pi C + \frac{4}{15} \pi = 0.
$$

So we obtain

$$
C = -\frac{1}{15}.
$$

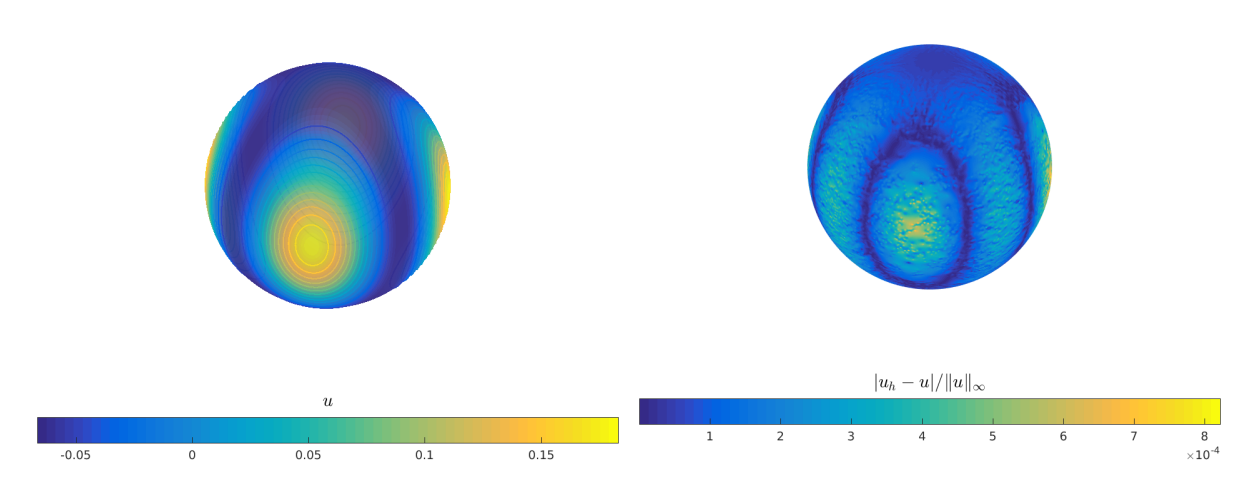

Figure 3.6: Numerical solution for 3D surface Laplace-Beltrami BVP on unit sphere (left) and error where exact solution is  $u(x, y, z) = x^2y^2 + C$  (right)

3.2. Numerical samples on closed hypersurfaces

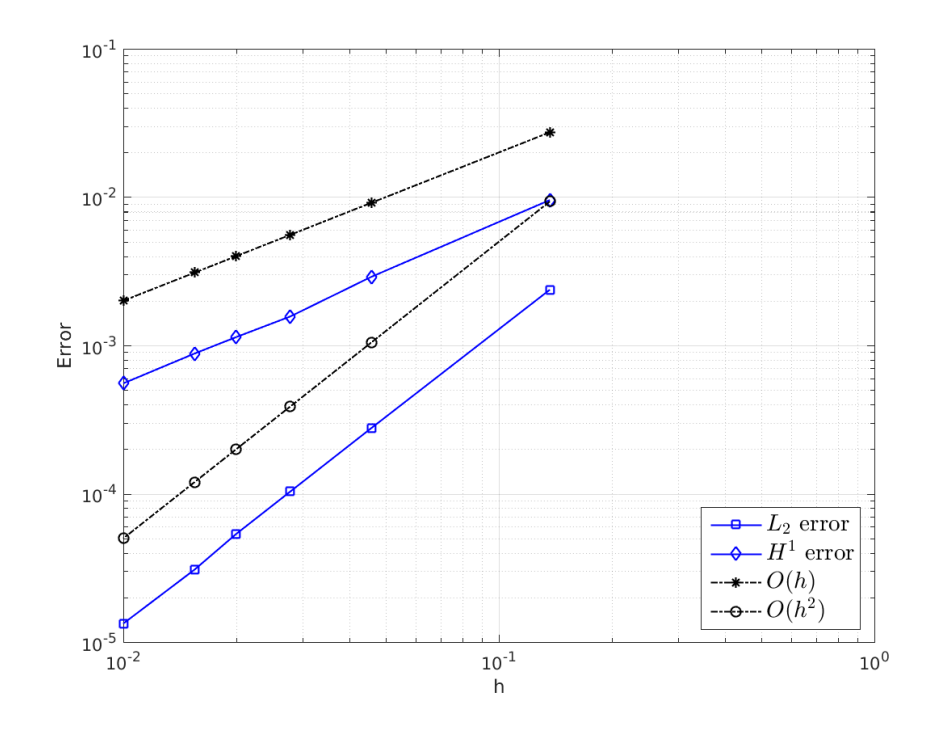

Figure 3.7: Order for 3D surface Laplace-Beltrami BVP on unit sphere :  $u(x, y, z) = x^2y^2 + C$ .

On the unit sphere, exact solution  $u(x, y, z) = C + \cos(2\pi xy) \sin(2\pi z)$ 

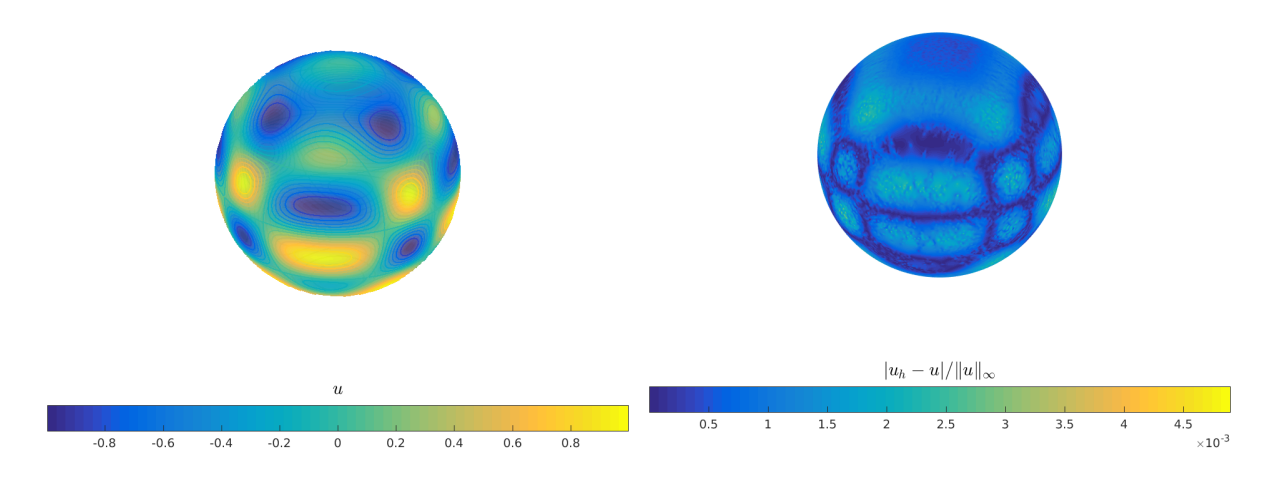

Figure 3.8: Numerical solution for 3D surface Laplace-Beltrami BVP on unit sphere (left) and error where exact solution is  $u(x, y, z) = C + \cos(2\pi xy) \sin(2\pi z)$  (right)

26

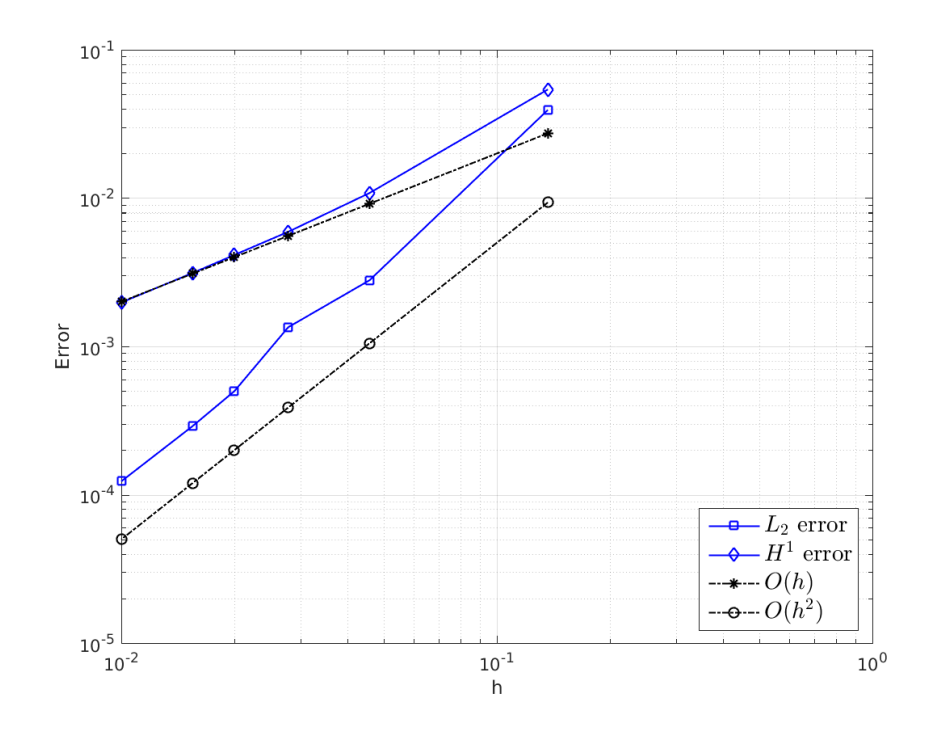

Figure 3.9: Order for 3D surface Laplace-Beltrami BVP on unit sphere :  $u(x, y, z) = C +$  $cos(2\pi xy) sin(2\pi z).$ 

On the unit sphere mapping by a function F, exact solution  $u(x, y, z) = C + xy$ 

The mapping function is given in [\(3.1\)](#page-15-0).

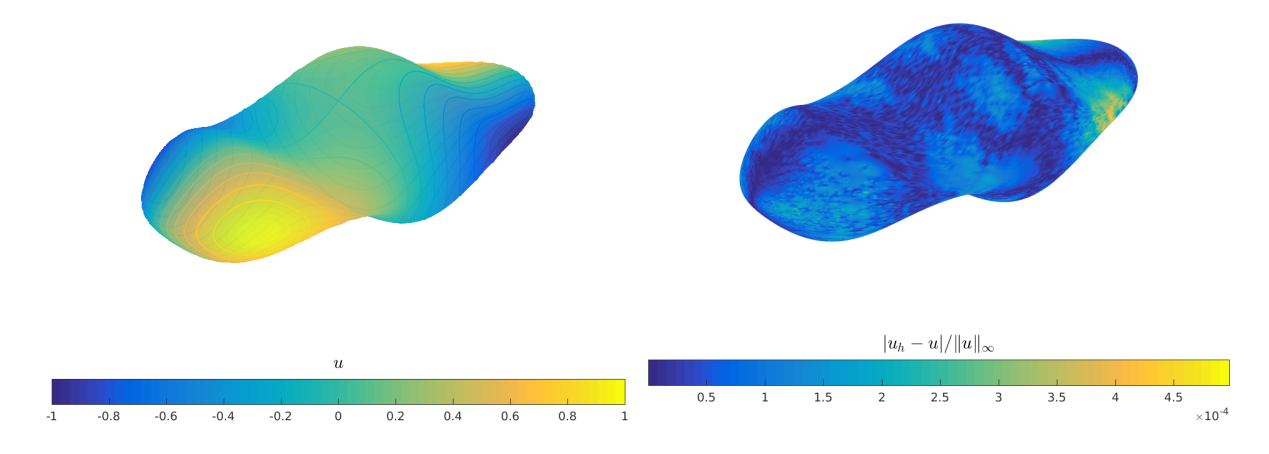

Figure 3.10: Numerical solution for 3D surface Laplace-Beltrami BVP on unit sphere mapping by function [\(3.1\)](#page-15-0) (left) and error where exact solution is  $u(x, y, z) = C + xy$  (right)

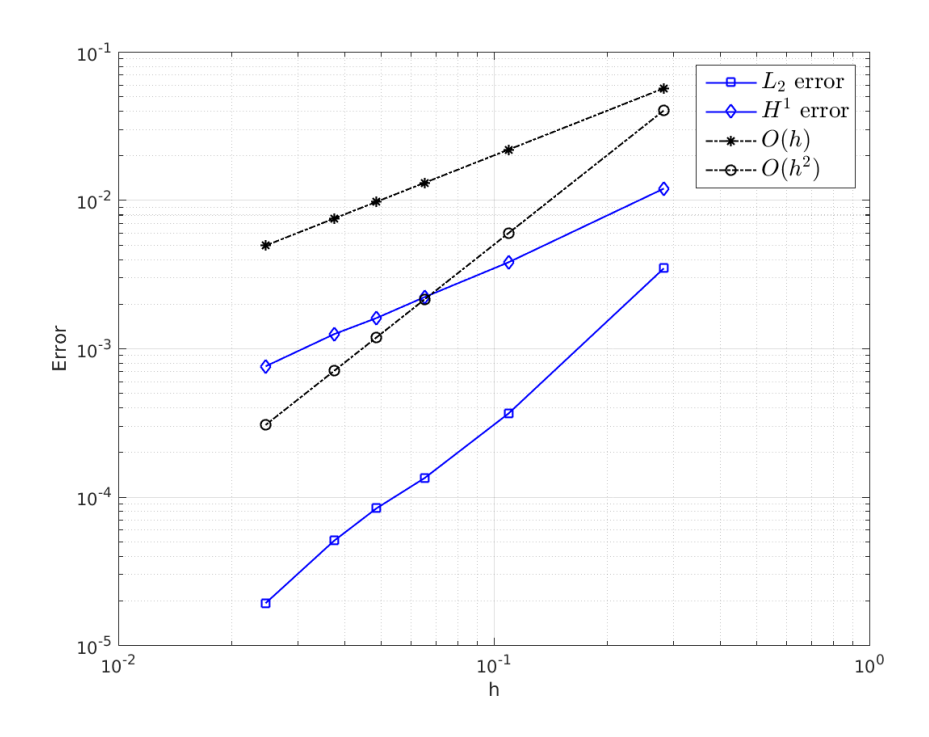

Figure 3.11: Order for 3D surface Laplace-Beltrami BVP on unit sphere mapping by function [\(3.1\)](#page-15-0) :  $u(x, y, z) = C + xy.$ 

On the unit sphere mapping by a function F, exact solution  $u(x, y, z) = C + \cos(2\pi x) + \sin(2\pi z) +$ xyz

The mapping function is given in [\(3.1\)](#page-15-0).

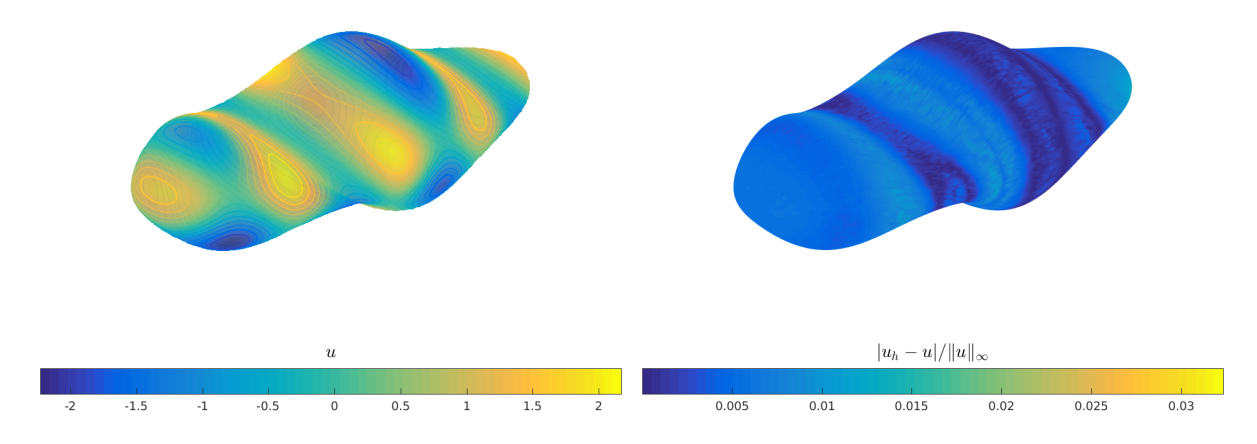

Figure 3.12: Numerical solution for 3D surface Laplace-Beltrami BVP on unit sphere mapping by function  $(3.1)(left)$  $(3.1)(left)$  and error where exact solution is  $u(x, y, z) = C + \cos(2\pi x) + \sin(2\pi z) + xyz$  (right)

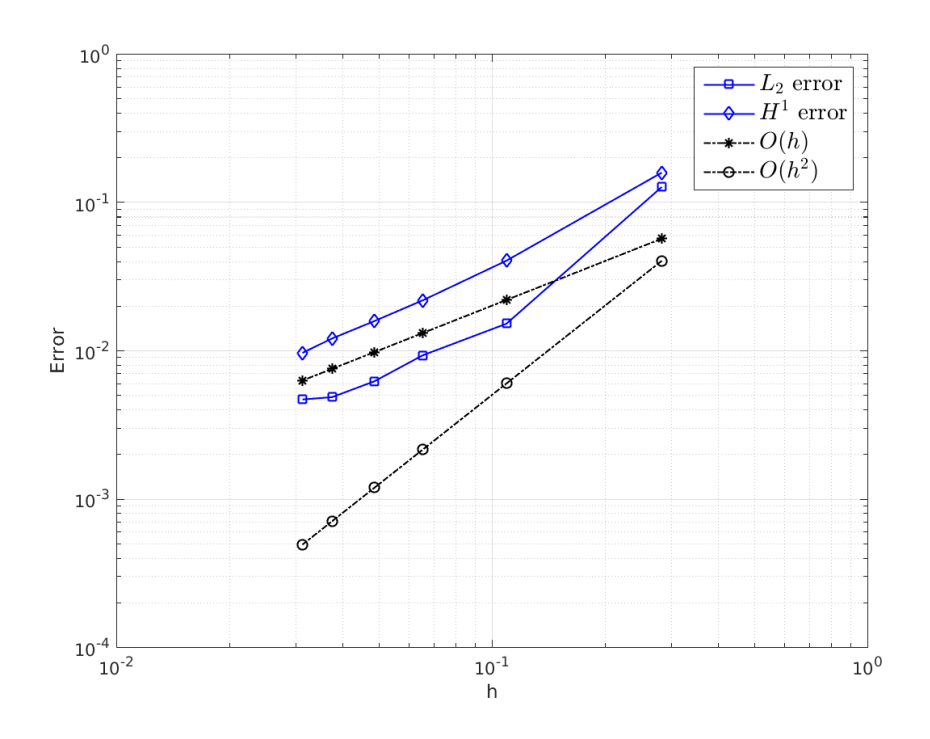

Figure 3.13: Order for 3D surface Laplace-Beltrami BVP on unit sphere mapping by function [\(3.1\)](#page-15-0) :  $u(x, y, z) = C + \cos(2\pi x) + \sin(2\pi z) + xyz.$ 

#### On the unit sphere mapping by a function  $F$ , exact solution  $C + xy$

<span id="page-30-0"></span>The hypersurface was constructed by mapping a discretization of the unit sphere  $S^2$  onto the surface  $\Gamma$ by

$$
\boldsymbol{F}(\boldsymbol{y}) = \left(y_1, y_2, y_3\sqrt{\frac{1}{20} + 2y_1^2 + \frac{1}{2}y_2^2}\right), \ \ \boldsymbol{y} = (y_1, y_2, y_3) \in S^2.
$$
 (3.10)

The representation of  $\Gamma = \mathbf{F}(S^2)$  as a hypersurface  $\{\mathbf{x} \in \mathbb{R}^3 \mid \phi(\mathbf{x}) = 0\}$  follows from  $y_1^2 + y_2^2 + y_3^3 = 1$ with the level set function

$$
\phi(\boldsymbol{x}) = x_1^2 + x_2^2 + \frac{x_3^2}{\frac{1}{20} + 2y_1^2 + \frac{1}{2}y_2^2} - 1.
$$
\n(3.11)

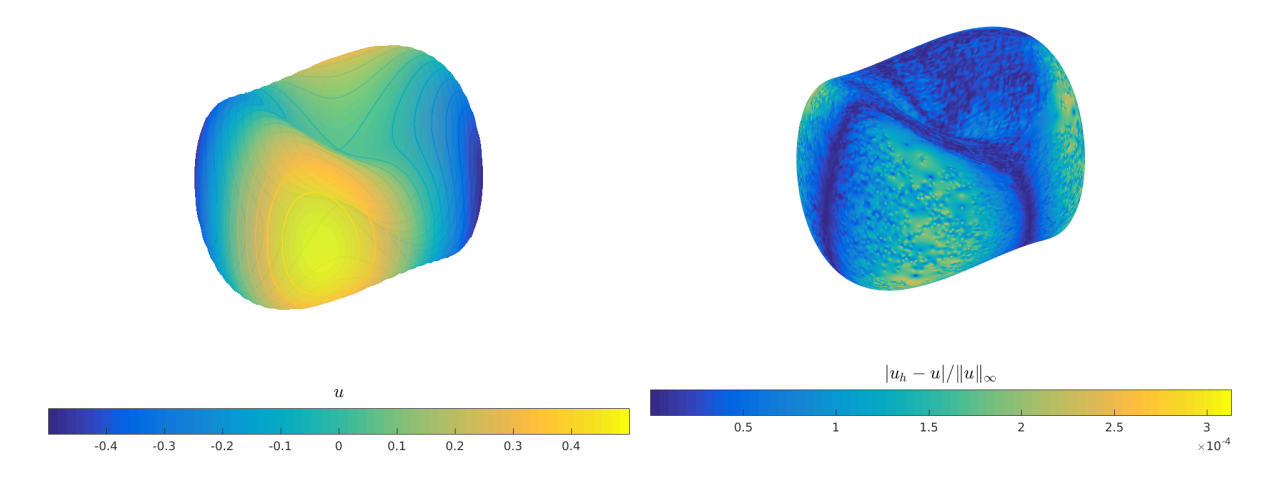

Figure 3.14: Numerical solution for 3D surface Laplace-Beltrami BVP on unit sphere mapping by function [\(3.10\)](#page-30-0) (left) and error where exact solution is  $u(x, y, z) = C + xy$  (right)

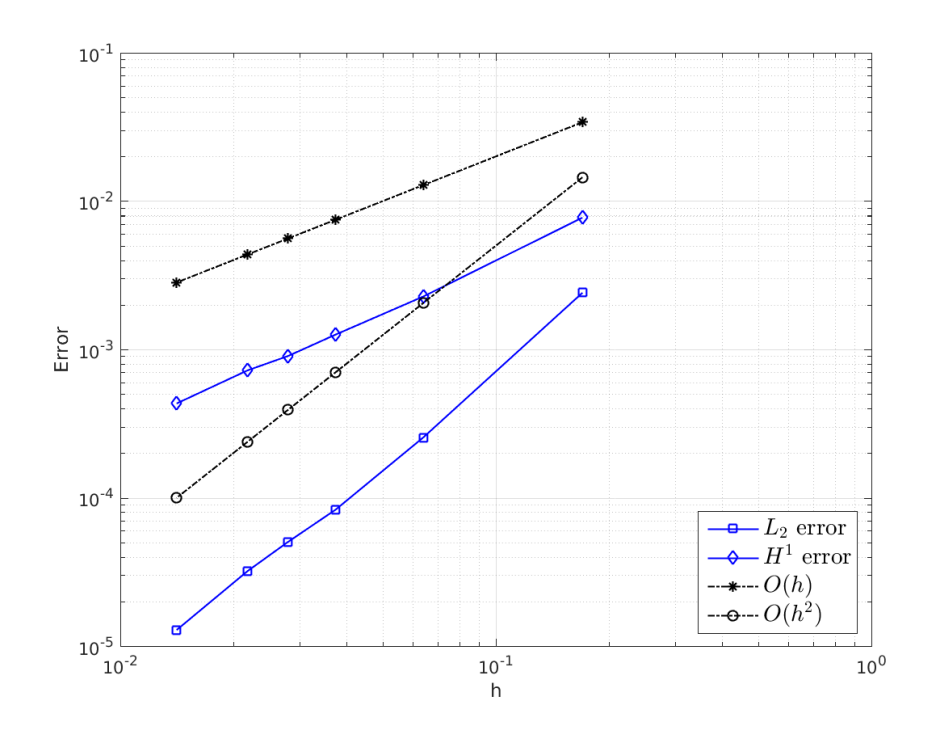

<span id="page-31-0"></span>Figure 3.15: Order for 3D surface Laplace-Beltrami BVP on unit sphere mapping by function [\(3.10\)](#page-30-0) :  $u(x, y, z) = C + xy.$ 

# 3.3 Numerical samples on non-closed hypersurfaces

<span id="page-31-1"></span>Let Γ be a non-closed hypersurfaces and ∂Γ be its none empty boundary. We want to solve the scalar BVP [\(1.2\)](#page-4-4)-[\(1.4\)](#page-4-3)

3.3.1 
$$
-\Delta_{\Gamma} u + \langle \nabla_{\Gamma} u, c \rangle + a_0 u = f
$$
 with Dirichlet boundary conditions on an half-sphere

We represente in Listing [3.9,](#page-31-2) the unit demi-sphere  $z \geq 0$ . As we can remark, the *physical* boundaries are labeled from 1 to 4 : the label 5 to 8 only serves us for graphic representation purposes.

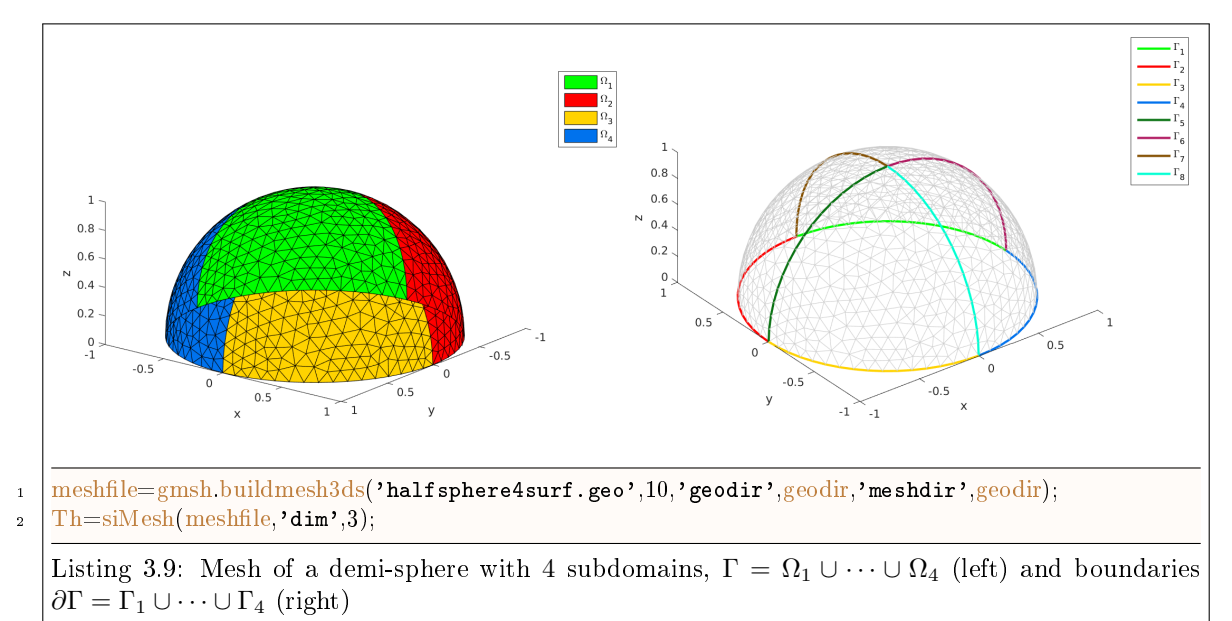

<span id="page-31-2"></span>We want to solve the

an half-sphere

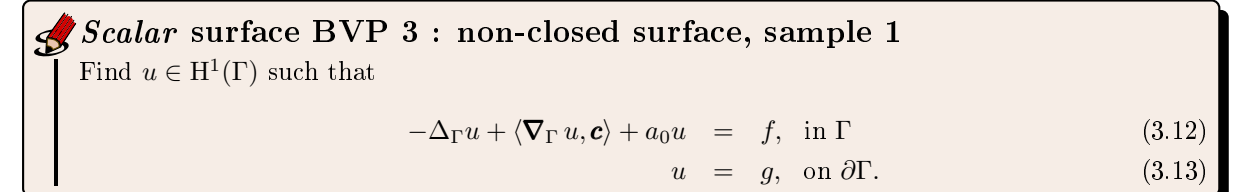

With exact solution  $u(x, y, z) = \cos(2\pi xy) \sin(2\pi z)$ , we compute  $-\Delta_{\Gamma} u$  and  $\nabla_{\Gamma} u$  with Sage and store the results as Matlab functions in FC-VFEMP<sub>1</sub>toolbox respectively in file +fc\_vfemp1/+addon/+surface/+samples/fxyz02 and +fc\_vfemp1/+addon/+surface/+samples/gradSuxyz02.m.

We give in Listing [3.7](#page-22-0) the complet Matlab code to solve [3.5](#page-21-1) with

$$
a_0: \mathbf{x} \mapsto 1 + x_1^2
$$
 and  $\mathbf{c}: \mathbf{x} \mapsto \begin{pmatrix} \cos(x_1) \\ \sin(x_2) \\ 2 + x_1 x_2 x_3 \end{pmatrix}$ .

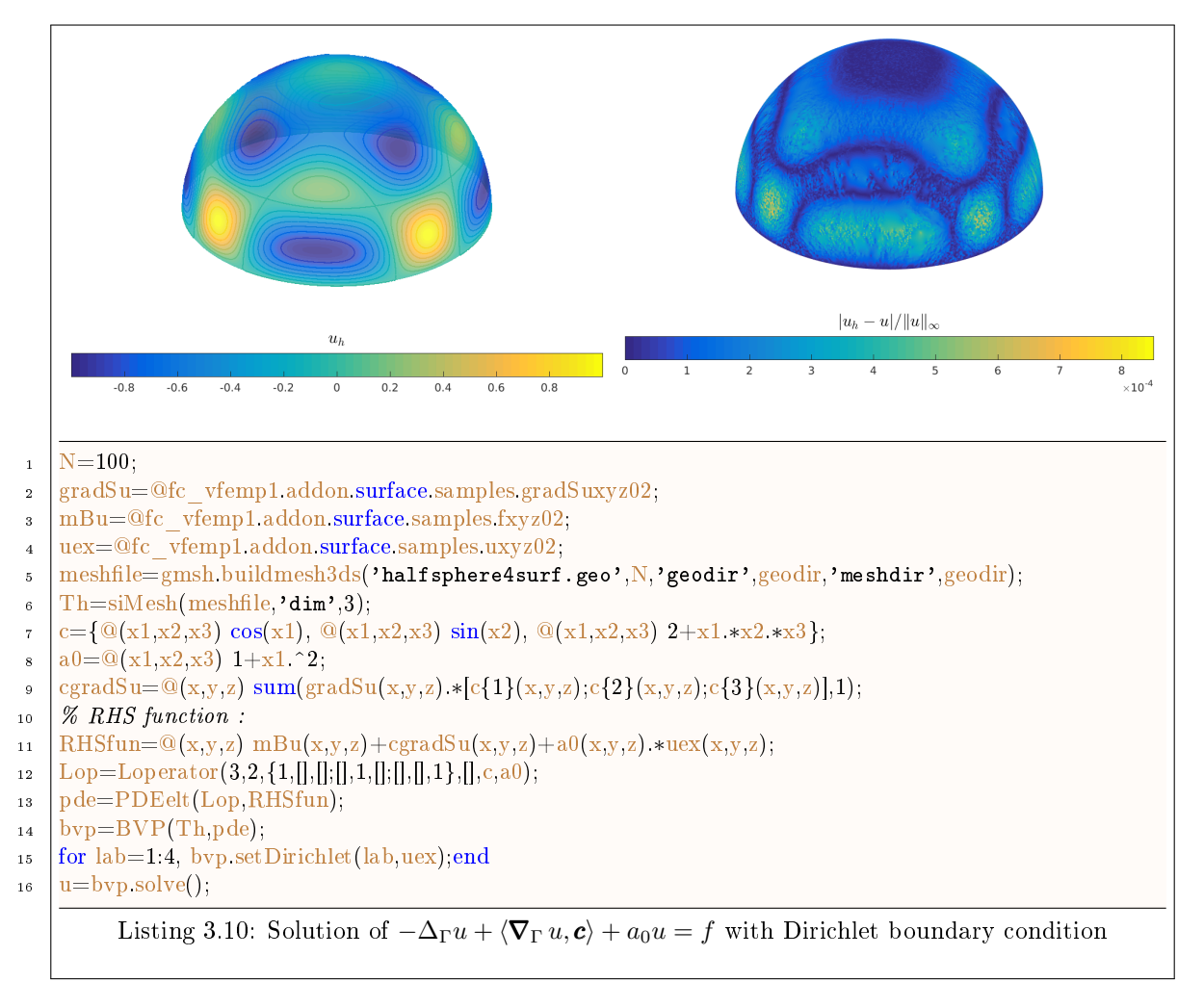

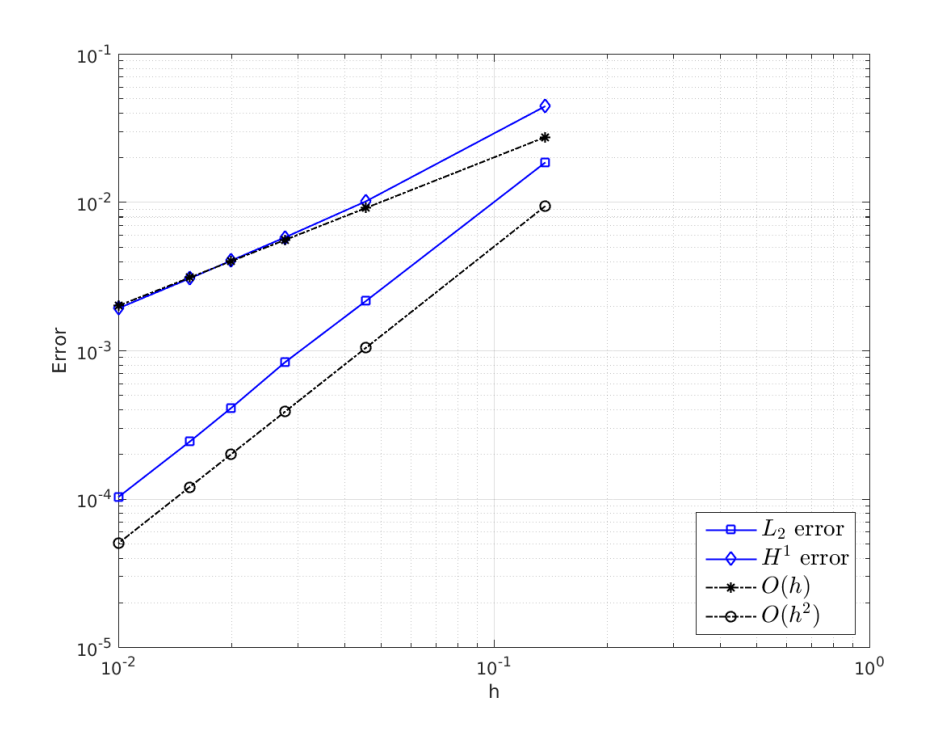

Figure 3.16: Order for 3Ds BVP  $-\Delta_{\Gamma}u + \langle \nabla_{\Gamma} u, \mathbf{c} \rangle + a_0u = f$  with Dirichlet boundary condition on unit half-sphere

### <span id="page-33-1"></span>3.3.2  $-\Delta_{\Gamma}u+\langle\mathbf{\nabla}_{\Gamma}u,\mathbf{c}\rangle+a_0u = f$  with mixed boundary conditions on an half-sphere

<span id="page-33-0"></span>We want to solve the

Scalar surface BVP 4 : non-closed surface, sample 2 Find  $u \in H^1(\Gamma)$  such that  $-\Delta_{\Gamma}u + \langle \nabla_{\Gamma}u, c \rangle + a_0u = f, \text{ in } \Gamma$  (3.14)  $u = g_D, \text{ on } \partial \Gamma_D.$  (3.15)  $\langle \nabla_{\Gamma} g, \mu \rangle = g_N$ , on  $\partial \Gamma_N$ . (3.16)  $\langle \nabla_{\Gamma} g, \mu \rangle + \alpha u = g_R$ , on  $\partial \Gamma_R$ . (3.17)

On the half-sphere  $(z \ge 0)$ , we have  $\mu = (0, 0, -1)^{t}$  on  $\partial \Gamma$ .

With exact solution  $u(x, y, z) = \cos(2\pi xy) \sin(2\pi z)$ , we compute  $-\Delta_{\Gamma} u$  and  $\nabla_{\Gamma} u$  with Sage and store

the results as a Matlab functions in FC-VFEMP<sub>1</sub> toolbox respectively in files +f**c\_vfemp1/+addon/+surface/+sample<mark>s/fx</mark>y** and +fc\_vfemp1/+addon/+surface/+samples/gradSuxyz02.m.

We also have to set  $g_N$  and  $g_R$  functions. We obtain them with the following Matlab code

- u=@fc\_vfemp1.addon.surface.samples.uxyz02;
- <sup>2</sup> gradSu=@fc\_vfemp1.addon.surface.samples.gradSuxyz02;
- $subindex = \mathcal{Q}(A,r) A(r,:);$
- $gN = \mathbb{Q}(x,y,z)$  subindex(gradSu(x,y,z),3);
- $s = gR = \mathcal{Q}(x,y,z)$  subindex(gradSu(x,y,z),3)+alpha(x,y,z).\*u(x,y,z);

We give in Listing [3.7](#page-22-0) the complet Matlab code to solve [\(3.14\)](#page-33-1)-[\(3.17\)](#page-33-1) with

$$
\partial \Gamma_D = \Gamma_1 \cup \Gamma_3, \quad \partial \Gamma_N = \Gamma_2, \quad \partial \Gamma_R = \Gamma_4
$$

and

$$
a_0: \mathbf{x} \mapsto 1 + x_1^2
$$
,  $\mathbf{c}: \mathbf{x} \mapsto \begin{pmatrix} \cos(x_1) \\ \sin(x_2) \\ 2 + x_1 x_2 x_3 \end{pmatrix}$  and  $\alpha: \mathbf{x} \mapsto 1 + x_3^2$ 

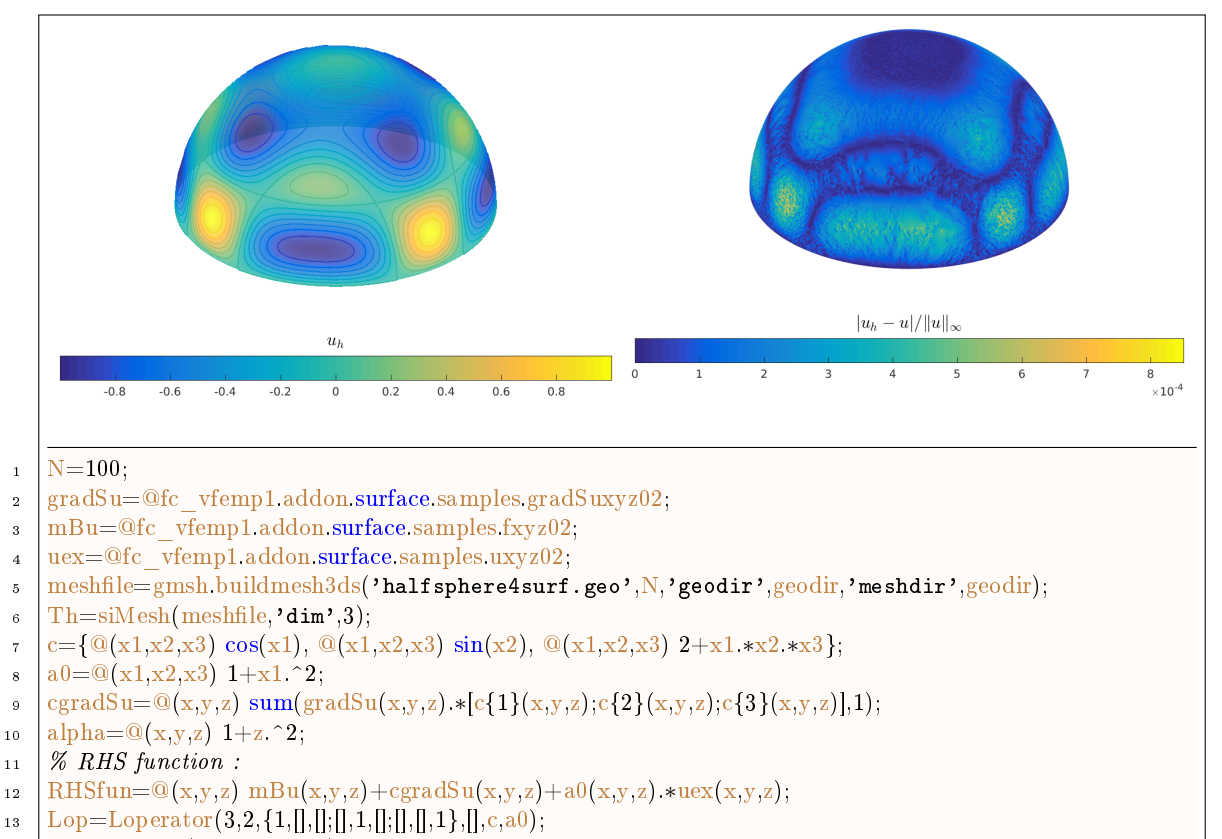

- <sup>14</sup> pde=PDEelt(Lop,RHSfun);
- $_{15}$  bvp=BVP(Th,pde);
- 16  $for lab=[1,3], byp setDirichlet(lab,uex);end$
- 17 subindex =  $\mathcal{Q}(A,r) A(r,:);$
- $18 \left| \text{gN}=\mathbb{Q}(x,y,z) \right|$  subindex(gradSu(x,y,z),3);
- 19  $gR = \mathcal{Q}(x,y,z)$  subindex(gradSu(x,y,z),3)+alpha(x,y,z).\*uex(x,y,z);
- 20 bvp.setRobin $(2,gN,\vert\vert)$ ;
- $_{21}$  bvp.setRobin(4,gR,alpha);
- $22 \mid u=bvp \text{ solve}$ );

Listing 3.11: Solution of  $-\Delta_{\Gamma}u + \langle \nabla_{\Gamma} u, c \rangle + a_0u = f$  with mixed boundary condition

half-sphere

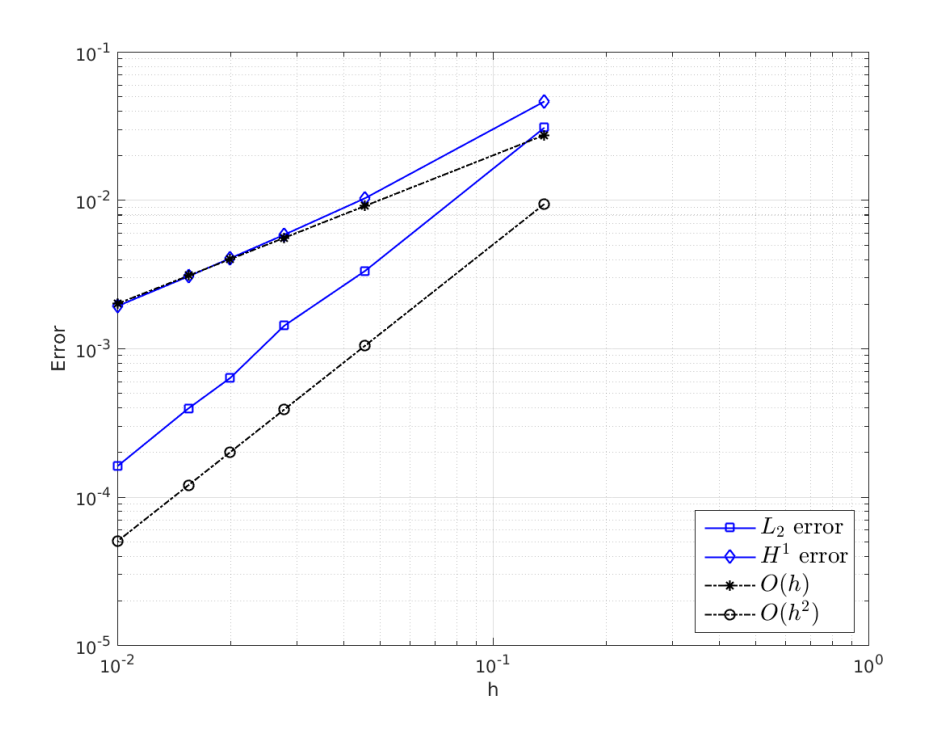

Figure 3.17: Order for 3Ds BVP  $-\Delta_{\Gamma}u + \langle \nabla_{\Gamma} u, c \rangle + a_0u = f$  with mixed boundary condition on unit half-sphere

#### 3.3.3 Mixed boundary conditions on an half-sphere mapping by a function

<span id="page-35-0"></span>We represente in Listing [3.9,](#page-31-2) the unit demi-sphere  $z \geq 0$ . As we can remark, the *physical* boundaries are labeled from 1 to 4 : the label 5 to 8 only serves us for graphic representation purposes.

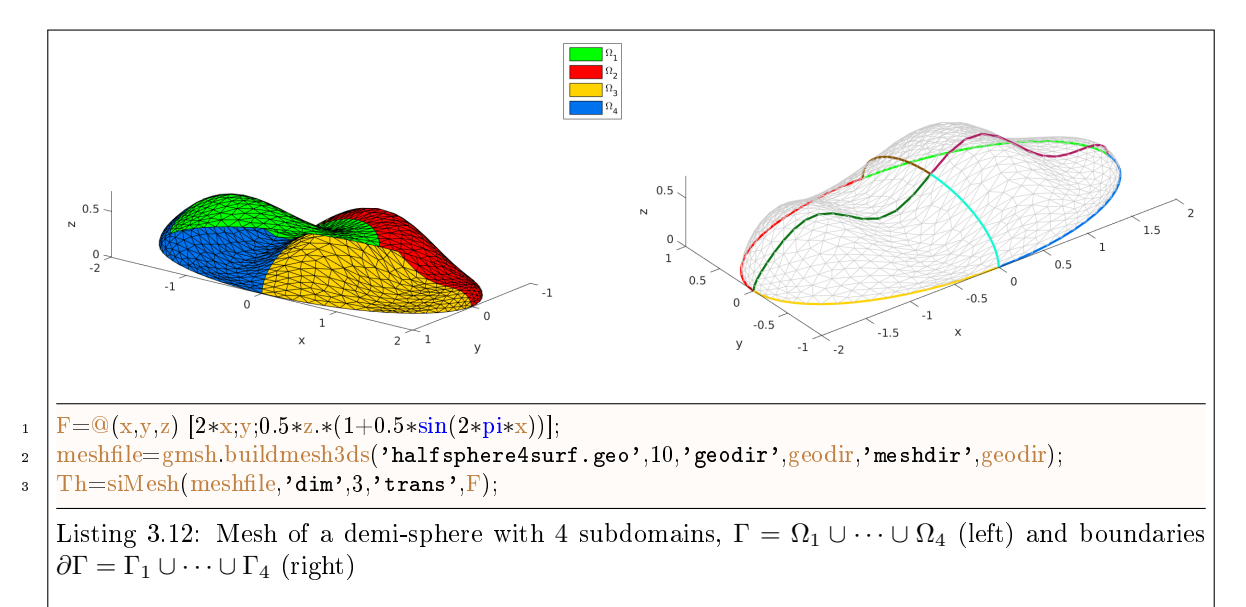

On this mesh, we also have  $\mu = (0, 0, -1)^{\mathbf{t}}$  on  $\partial \Gamma$ .

34

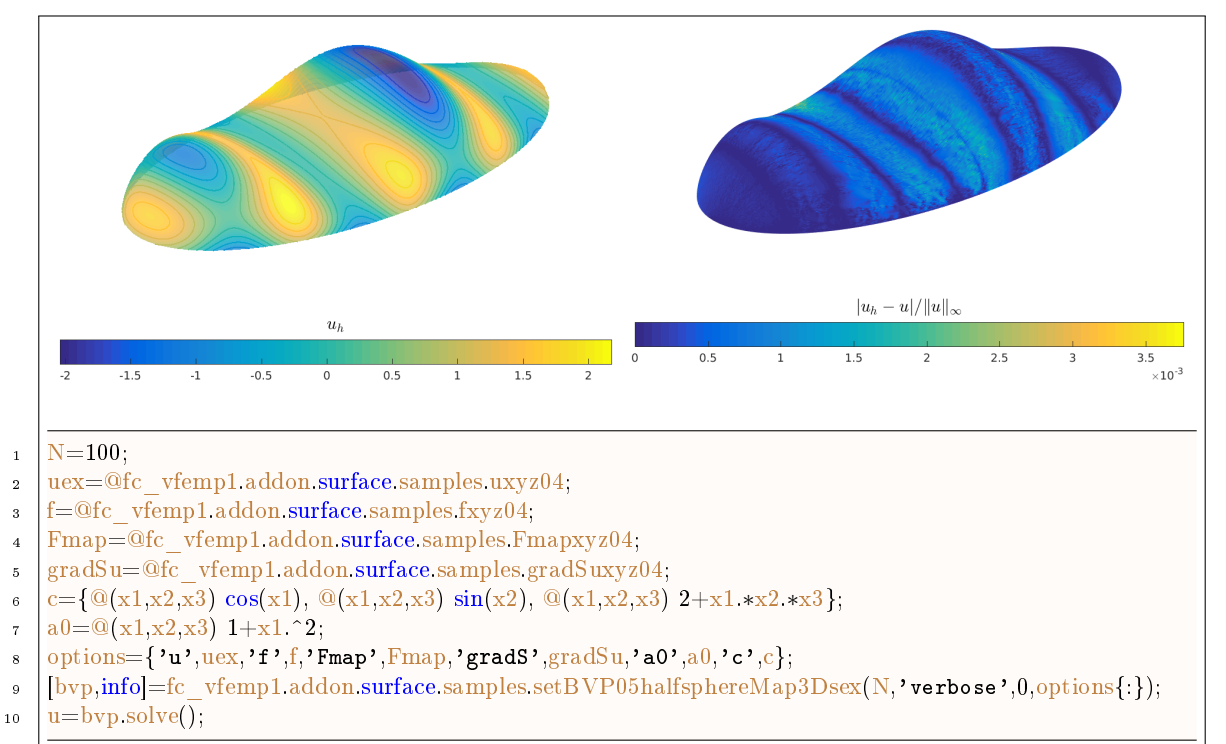

Listing 3.13: Solution of the surface BVP  $-\Delta_{\Gamma}u + \langle \nabla_{\Gamma}u, c \rangle + a_0u = f$  on unit half-sphere mapping by function [\(3.1\)](#page-15-0) with mixed boundary conditions

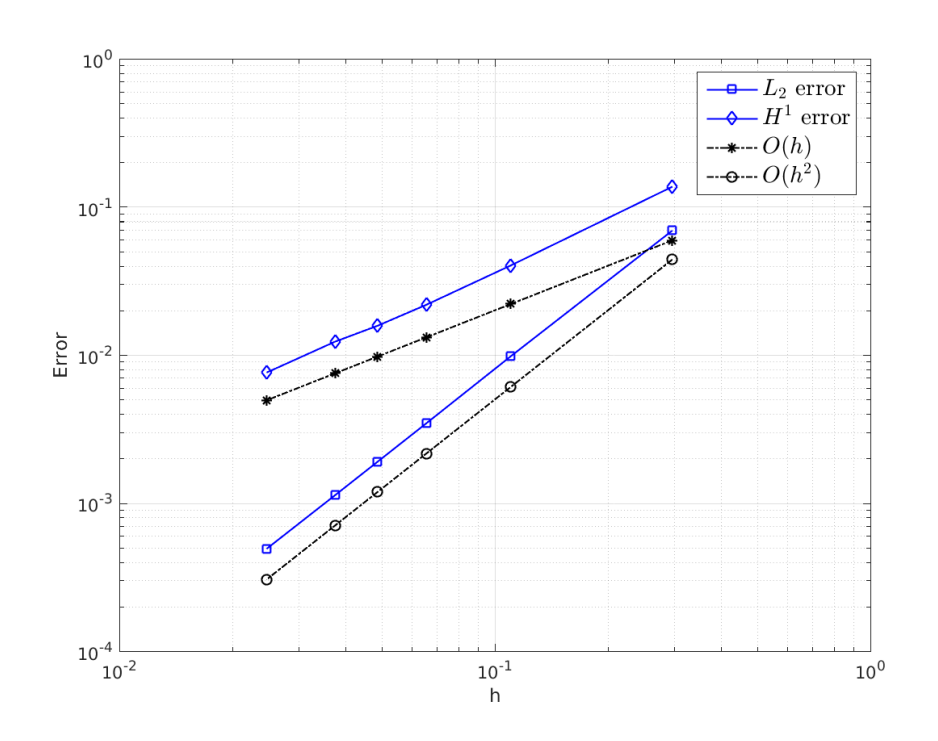

Figure 3.18: Order for the surface BVP  $-\Delta_{\Gamma}u + \langle \nabla_{\Gamma}u, c \rangle + a_0u = f$  with mixed boundary condition on unit half-sphere mapping by function [\(3.1\)](#page-15-0).

# Bibliography

- <span id="page-37-2"></span>[1] The Sage Developers. Sage Mathematics Software (Version 6.8), 2015. http://www.sagemath.org.
- <span id="page-37-0"></span>[2] Gerhard Dziuk and Charles M. Elliott. Finite element methods for surface pdes. Acta Numerica, 22:289396, 5 2013.
- <span id="page-37-1"></span>[3] A. Quarteroni and A. Valli. Numerical Approximation of Partial Differential Equations, volume 23 of Springer Series in Computational Mathematics. Springer-Verlag, Berlin, 1994.

 $GIT:$  commit d23061581e461de9ffa0cf296a9b87d67f97ee5a Date: Fri Jan 20 09:15:07 2017 +0100